# Transport Layer: MPTCP

CS 204: Advanced Computer Networks

#### Oct 16, 2023

Adapted from Jiasi's CS 204 slides for Spring 23

1

## **Outline**

- TCP Review
- New TCP flavors
	- Multipath-TCP
	- CUBIC
	- BBR

Q: How should flows compete for bandwidth when there is congestion in the network?

## Holding the Internet Together

- Distributed cooperation for resource allocation
	- BGP: what end-to-end *paths* to take (for ~60K ASes)
	- TCP: what *rate* to send over each path (for ~3B hosts)

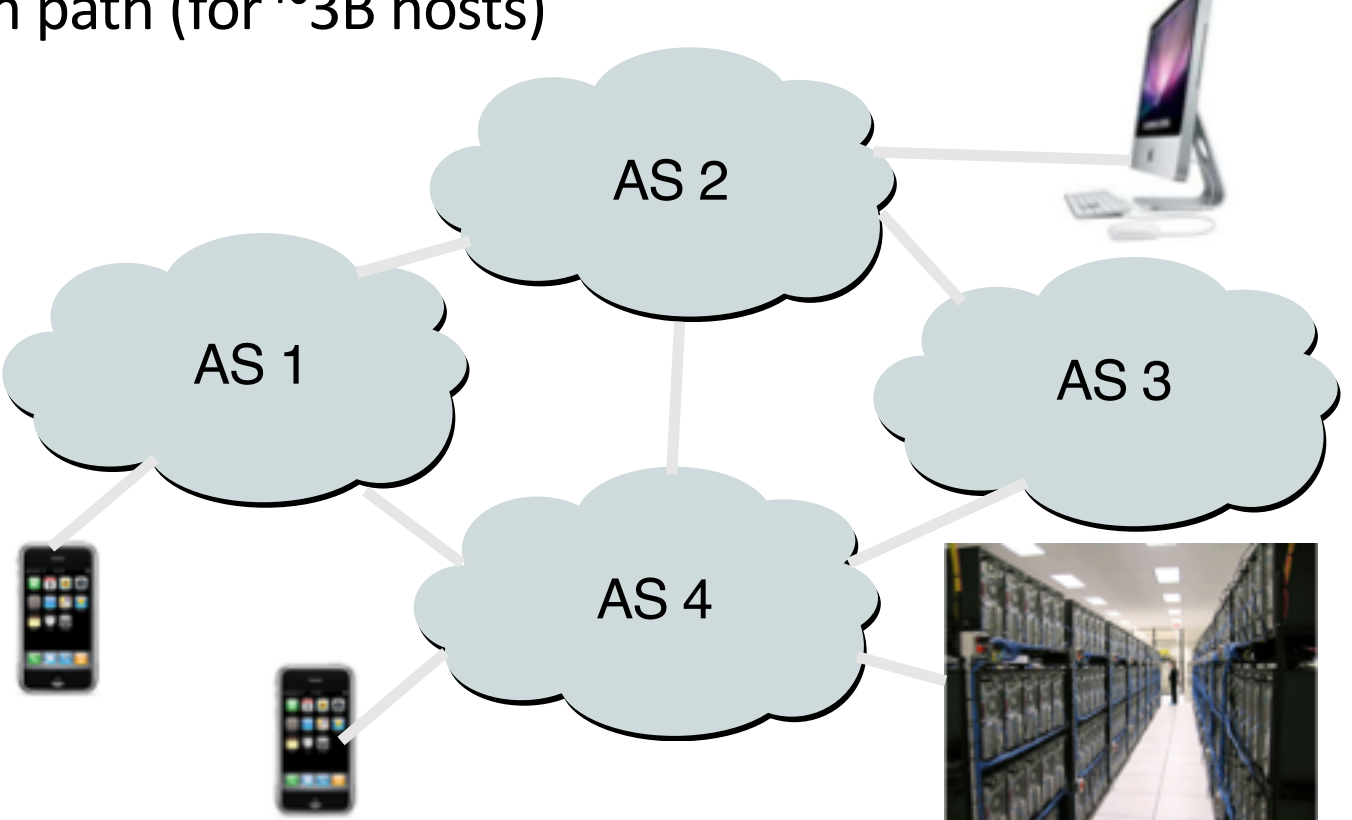

#### Approaches towards congestion control

two broad approaches towards congestion control:

#### end-end congestion control:

 $\dots$ no explicit feedback from network

**V** congestion inferred from end-system observed loss, delay

**Vapproach taken by TCP** 

#### network-assisted

congestion control:

- **V**routers provide feedback to end systems
	- single bit indicating congestion (SNA, DECbit, TCP/IP ECN, ATM)
	- **Explicit rate for sender** to send at

## TCP seq. numbers, ACKs

#### sequence numbers:

• byte stream "number" of first byte in segment's data

#### acknowledgements:

- seq # of next byte expected from other side
- cumulative ACK
- Q: how receiver handles outof-order segments
	- A: TCP spec doesn't say, up to implementor

source port # dest port # sequence number acknowledgement number rwnd incoming segment to sender A sent ACKed sent, not-<br>vet ACKed ("inflight") usable but not yet sent not usable window size<sub>l</sub> N sender sequence number space source port # dest port # sequence number acknowledgement number checksum rwnd urg pointer outgoing segment from sender

checksum

urg pointer

#### TCP seq. numbers, ACKs

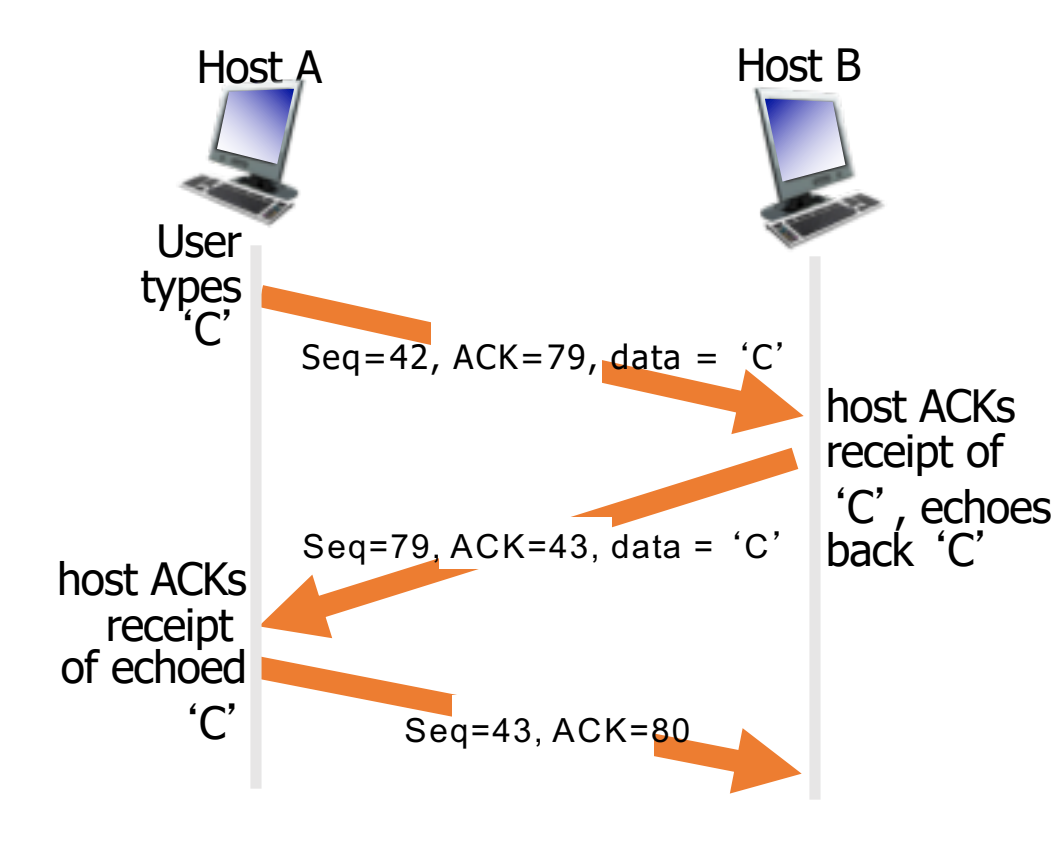

simple telnet scenario

#### TCP: retransmission scenarios

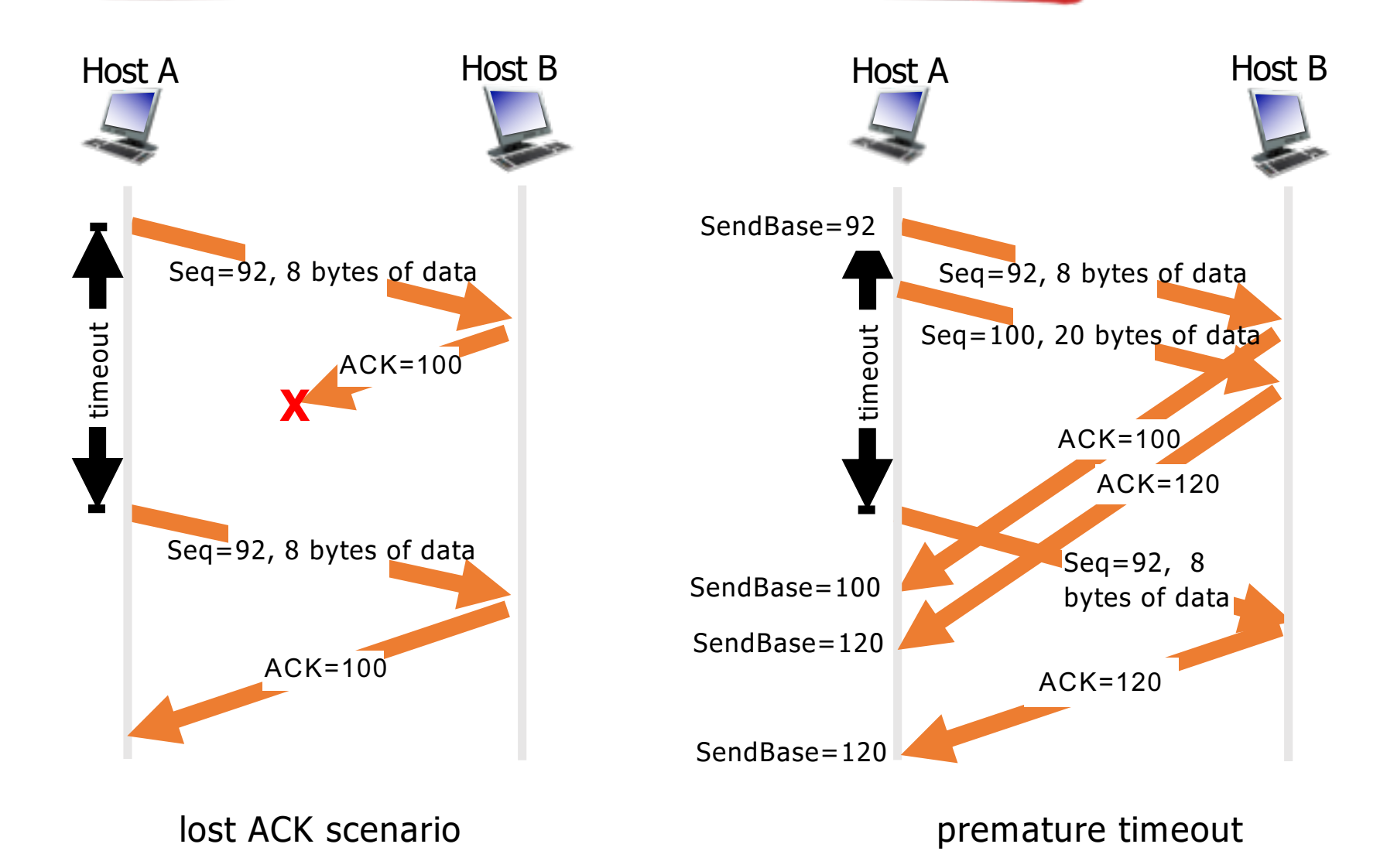

## Congestion in Drop-Tail FIFO Queue

- Access to the bandwidth: first-in first-out queue
	- Packets transmitted in the order they arrive

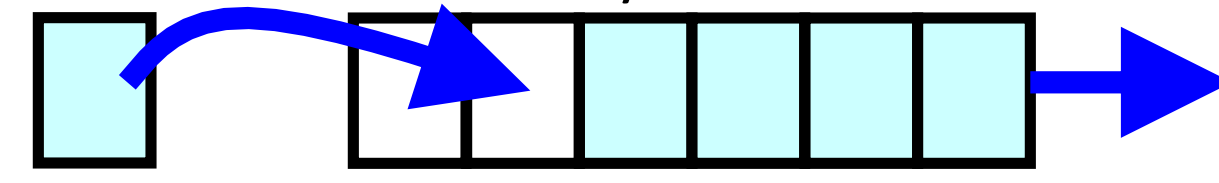

- Access to the buffer space: drop-tail queuing
	- –If the queue is full, drop the incoming packet

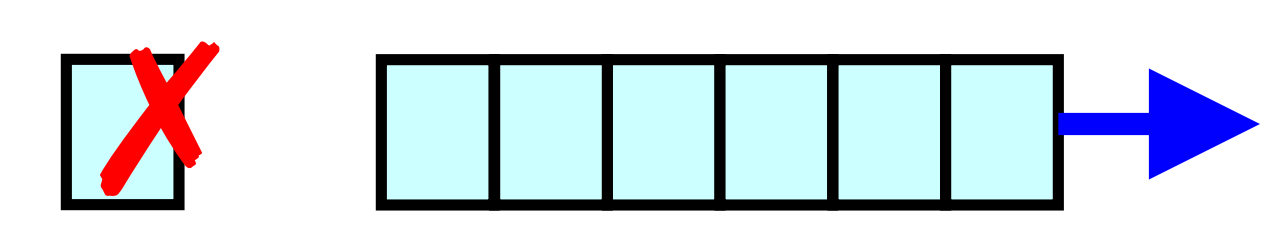

## How it Looks to the End Host

- Delay: Packet experiences high delay
- Loss: Packet gets dropped along path
- How can TCP sender learn this?
	- Delay: Round-trip time estimate
	- Loss: Timeout and/or duplicate acknowledgments
	- Mark: Packets marked by routers with large queues

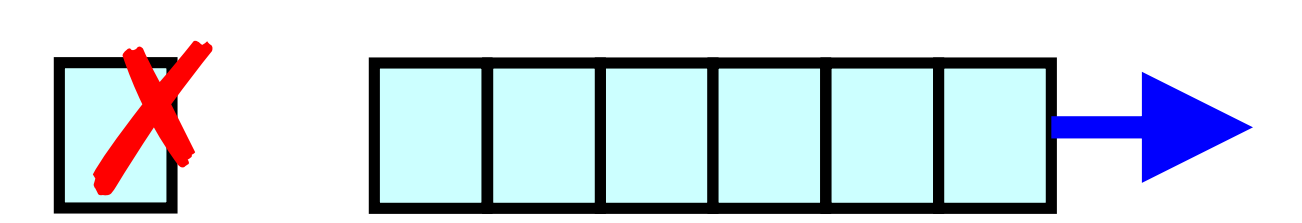

## TCP Congestion Window

- Each sender maintains congestion window
	- Max number of bytes to have in transit (not ACK'd)
- Adapting the congestion window
	- Decrease upon losing a packet: backing off
	- Increase upon success: optimistically exploring
	- Always struggling to find right transfer rate
- Tradeoff
	- Pro: avoids needing explicit network feedback
	- Con: continually under- and over-shoots "right" rate

## TCP Congestion Control

- Two parts in TCP congestion control
	- (1) Congestion Avoidance
		- CWND = CWND + 1/CWND (for each ACK)

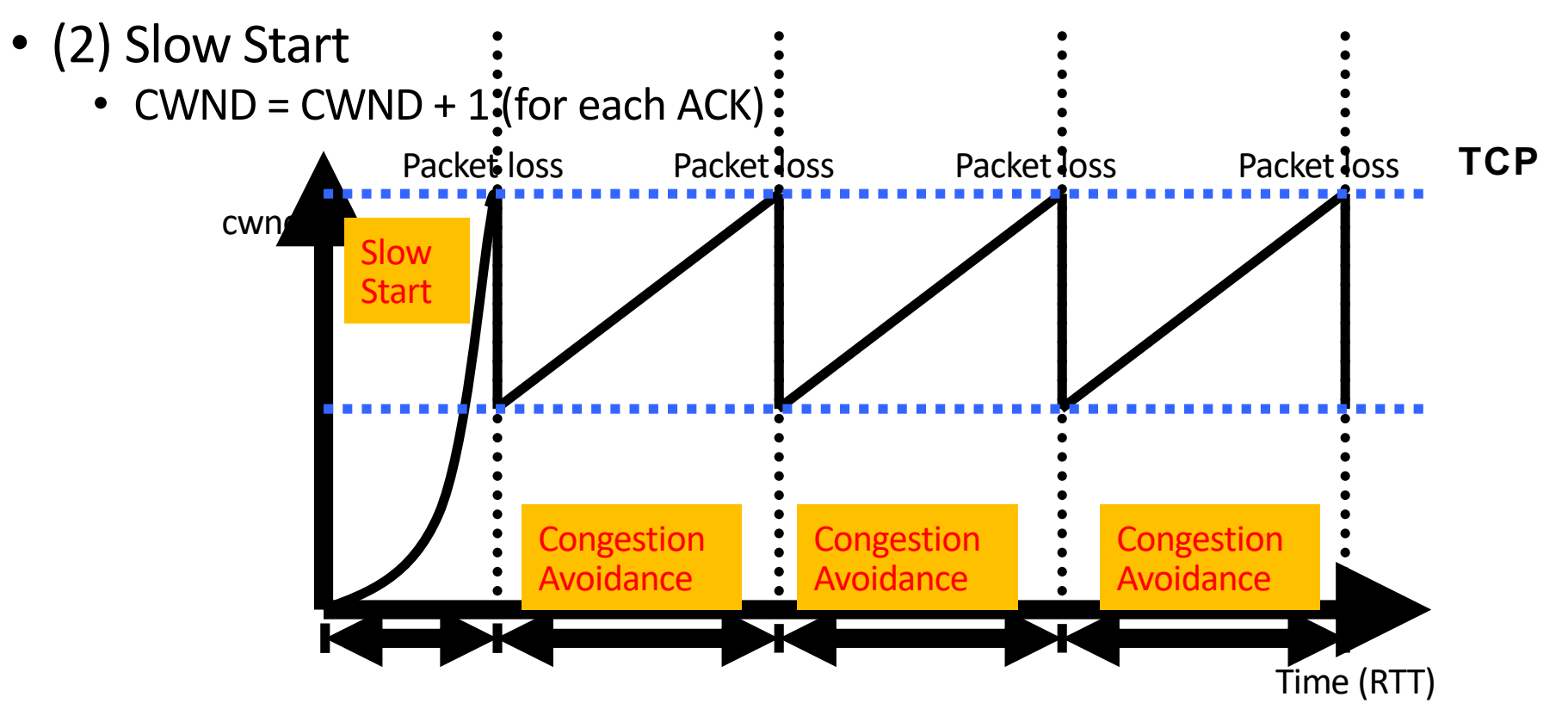

#### TCP Slow Start

**V**when connection begins, increase rate exponentially until first loss event:

- 
- initially **cwnd** = 1 MSS<br>■ double **cwnd** every RTT
- done by incrementing **cwnd** for every ACK received
- *v*summary: initial rate is slow but ramps up exponentially fast

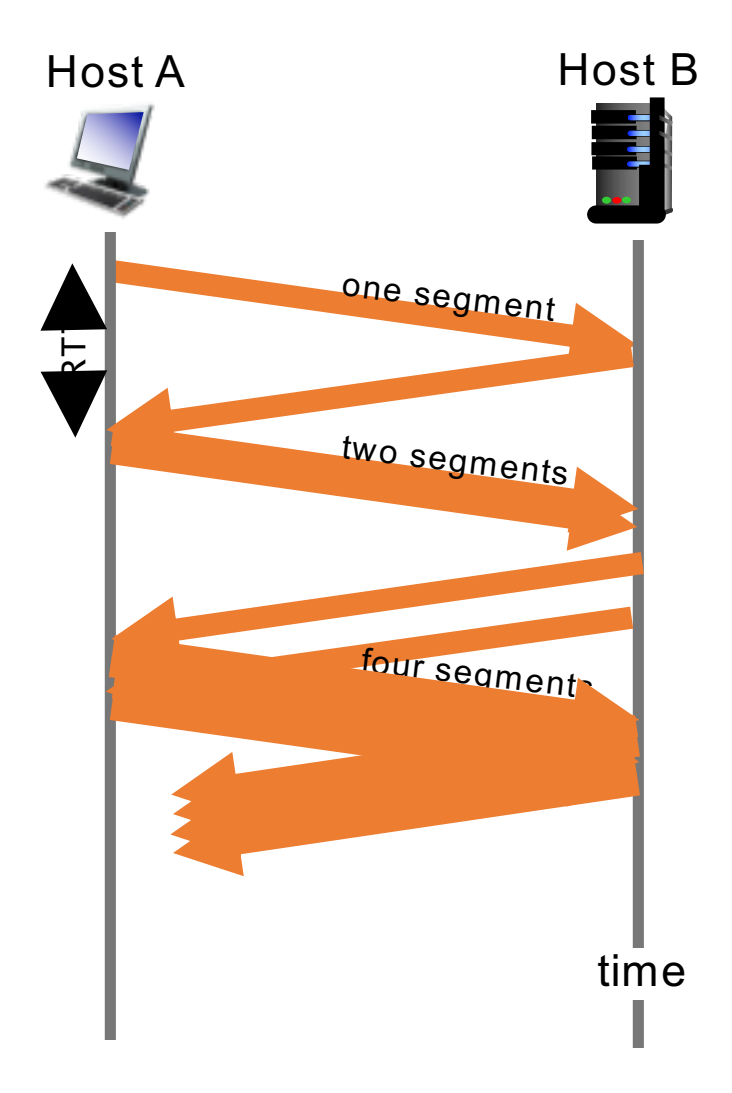

## TCP Congestion Avoidance

- sender increases transmission rate (window size), probing for usable bandwidth, until loss occurs
	- additive increase: increase cwnd by 1 MSS every RTT until loss detected
	- multiplicative decrease: cut cwnd in half after loss

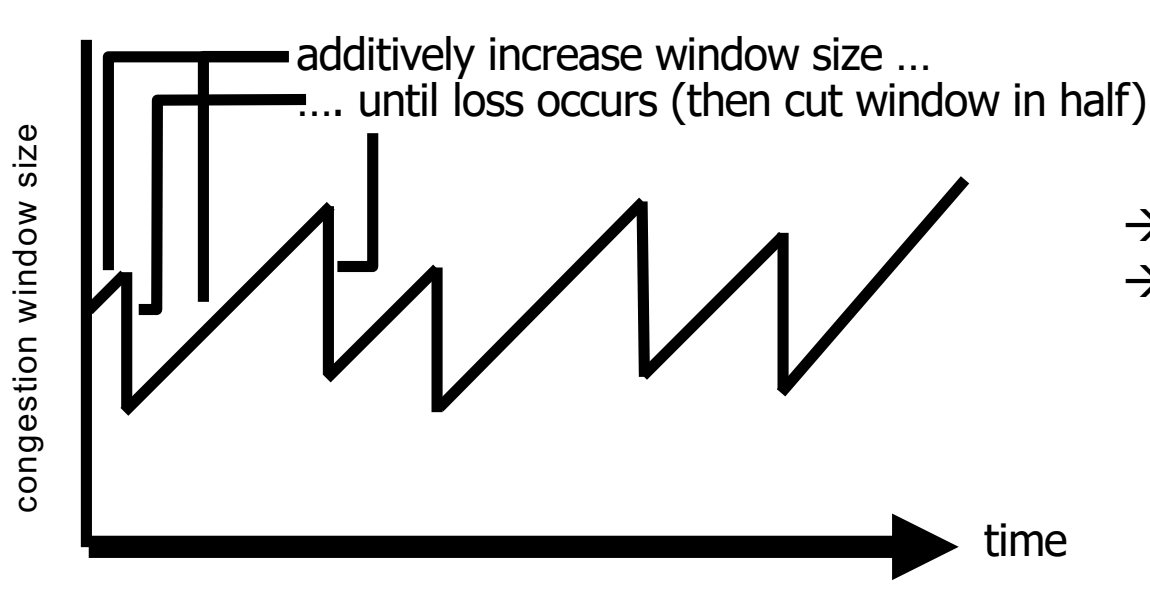

**cwnd:** TCP sender

cwnd: TCP sender

 $\rightarrow$  AIMD saw tooth behavior: probing for bandwidth

- $\rightarrow$  Much quicker to slow than speed up!
	- Over-sized windows (causing loss) are much worse than under-sized windows (causing lower throughput)
	- AIMD: A necessary condition for stability of TCP

#### TCP: switching from slow start to CA

- Q: when should the exponential increase switch to linear?
- A: when **cwnd** gets to<br>1/2 of its value before timeout.

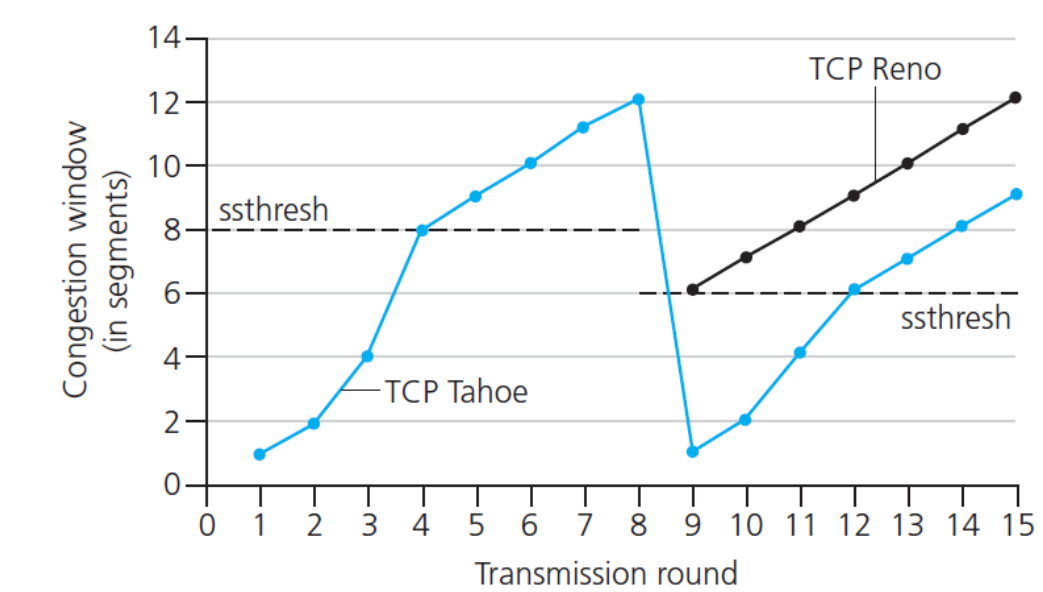

Implementation:

- vvariable **ssthresh**
- $\dots$ on loss event, ssthresh is set to 1/2 of **cwnd** just before loss event

#### Summary: TCP Congestion Control

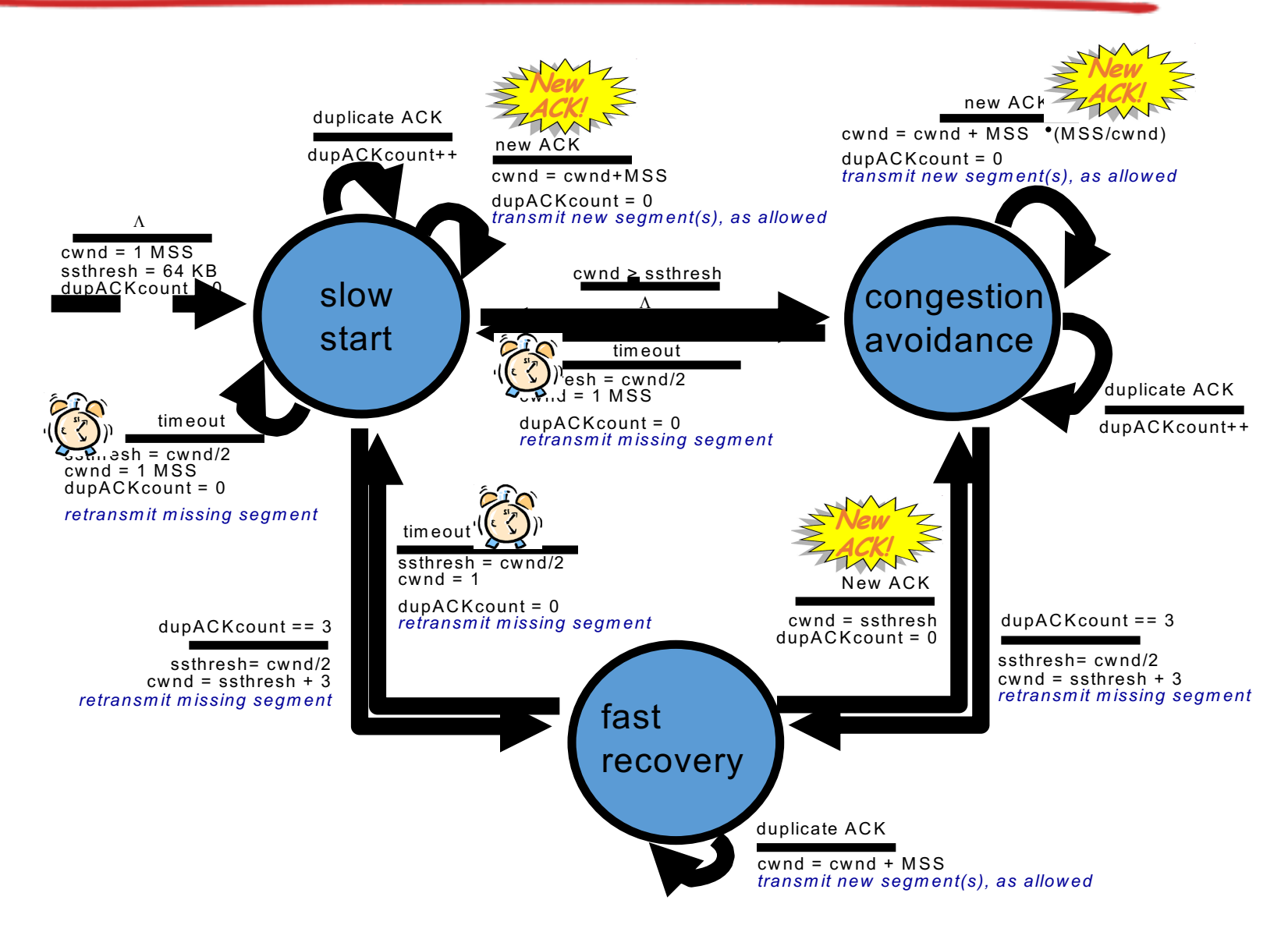

## TCP flow control

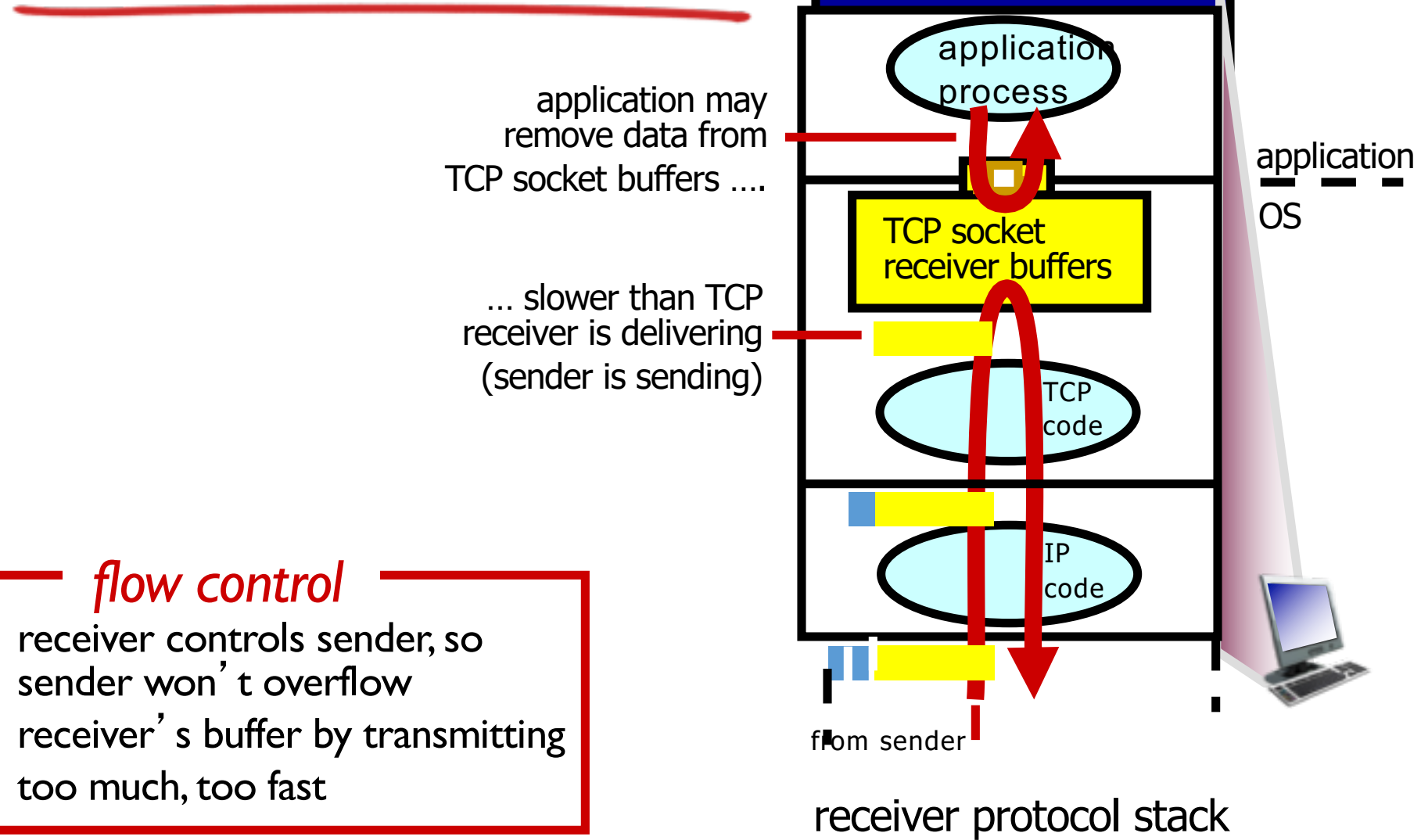

### Receiver Window vs. Congestion Window

- Flow control
	- Keep a *fast sender* from overwhelming *slow receiver*
- Congestion control
	- Keep a *set of senders* from overloading the *network*
- Different concepts, but similar mechanisms
	- TCP flow control: receiver window
	- TCP congestion control: congestion window
	- Sender TCP window =

min { congestion window, receiver window }

# TCP Throughput

- Throughput ≤ min(cwnd, rwnd) / RTT
- Desired properties of a TCP congestion control algorithm
	- TCP-friendliness
		- Only use as much rate as a regular TCP flow would
	- RTT-fairness
		- Congestion windows only increase with each RTT
		- What if one flow with big RTT, one flow with small RTT?

## **Outline**

- TCP Review
- New TCP flavors
	- Multipath-TCP
		- Basics
		- Sequence numbers
		- Congestion control
	- CUBIC
	- BBR

Q: How should flows compete for bandwidth when there is congestion in the network?

# Why have multiple paths?

- Mobile user
	- WiFi and cellular at the same time
- High-end servers
	- Multiple Ethernet cards
- Data centers
	- Rich topologies with many paths
- Benefits of multipath
	- Higher throughput
	- Failover from one path to another
	- Seamless mobility

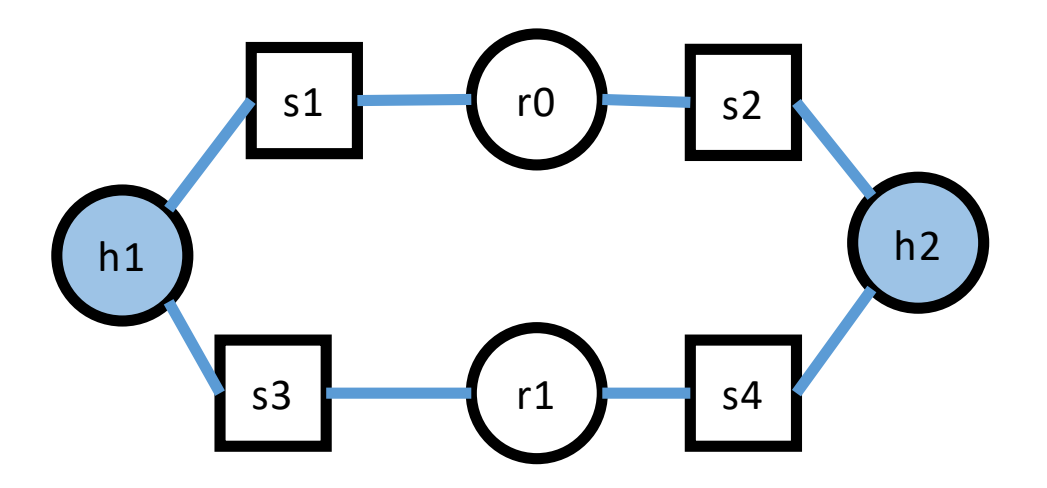

## Key Design Goals

- Use the available network paths at least as well as regular TCP, but without starving TCP
- Usable as regular TCP for existing applications
- Enabling MPTCP must not prevent connectivity on a path where regular TCP works

## Working With Unmodified Apps

- Present the same socket API and expectations
	- Identified by the "five tuple" (IP address, port #, protocol)

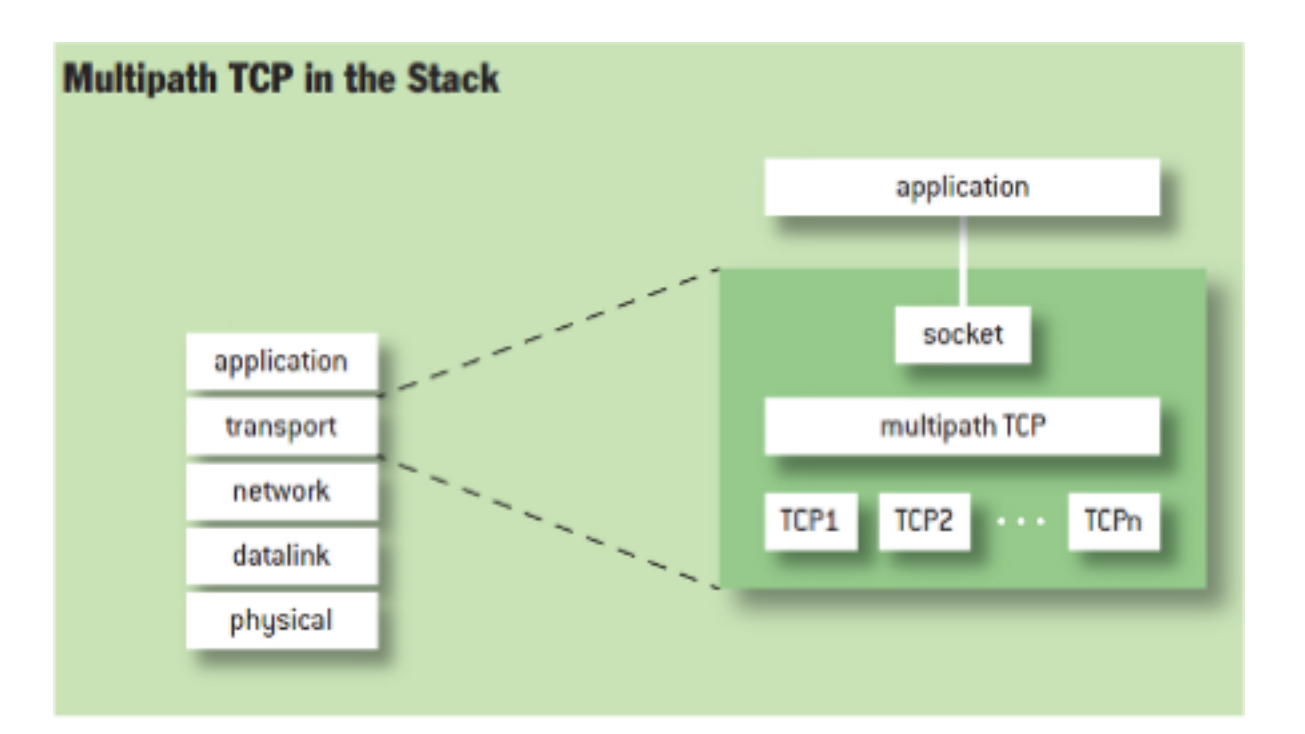

From http://queue.acm.org/detail.cfm?id=2591369

## Working With Unmodified Hosts

- Establish the TCP connection in the normal way
	- Create a socket to a single remote IP address/port

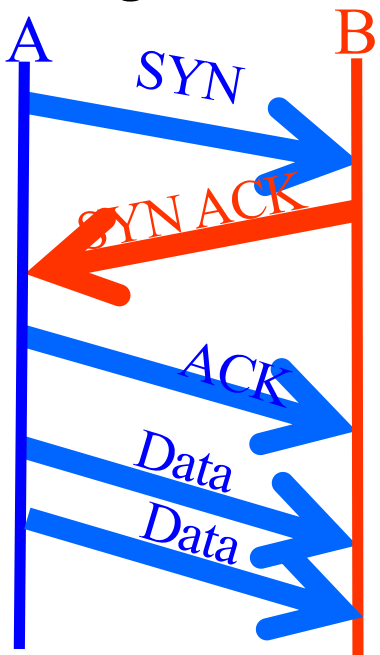

Each host tells its *Initial Sequence Number (ISN)*  to the other host.

• And then add more subflows, if possible

## Negotiating MPTCP Capability

- How do hosts know they both speak MPTCP?
	- During the 3-way SYN/SYN-ACK/ACK handshake

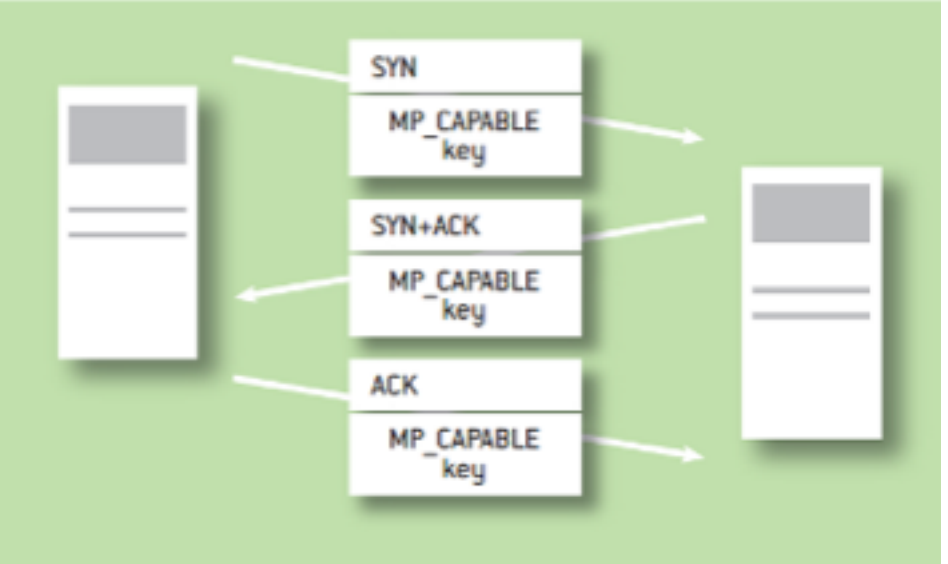

- If SYN-ACK doesn't contain MP CAPABLE
	- Don't try to add any subflows!

## Detour: Middleboxes

- In-network services, e.g.,
	- Firewall
	- Network address translator
	- Transparent proxy
	- Intrusion detection system
- Interaction with TCP
	- Change IP addresses and port numbers
	- Change TCP initial sequence number
	- Remove TCP options
	- Dividing large block of data into smaller packets
	- Expect to see all packets of the connection
	- Etc.

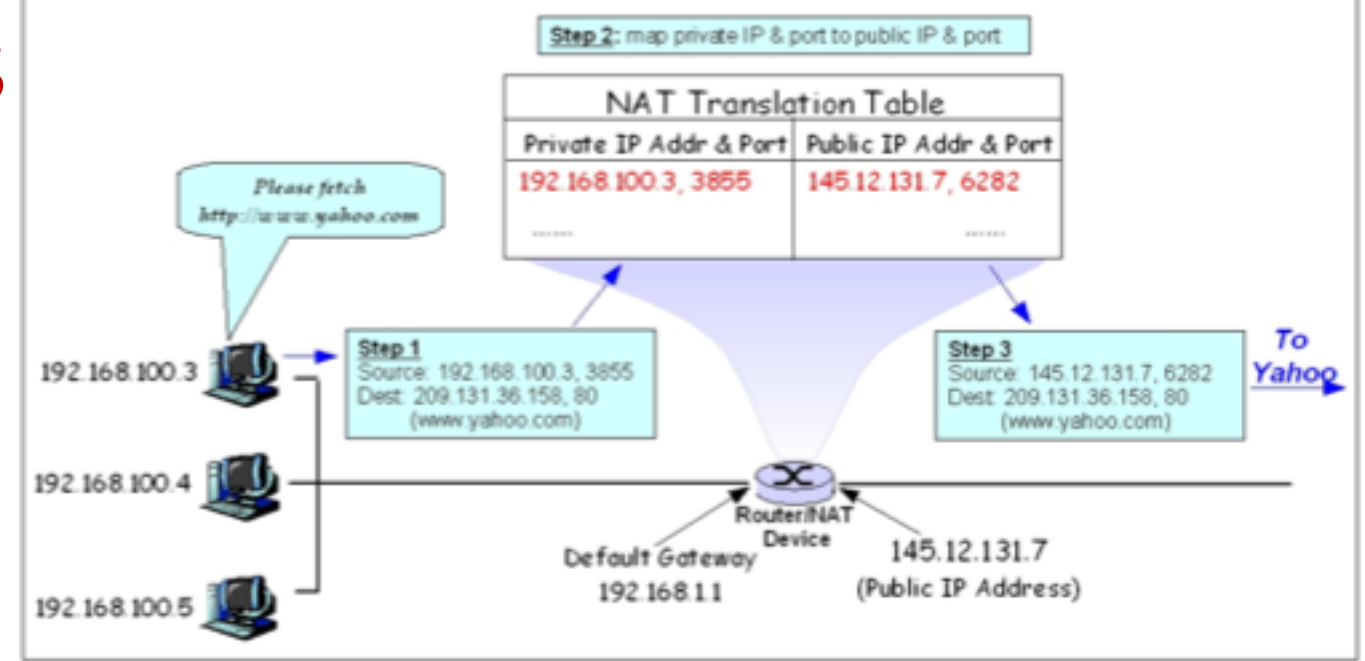

Source: https://en.wikibooks.org/wiki/Communication\_Networks/NAT\_and\_PAT\_Protocols

# Master Connection Setup: Example

- Use MP-CAPABLE flag to indicate sender has MPTCP capability
- Problem: Middleboxes remove TCP options
- Option removed on msg 1?
- Option removed on msg 2?
- If all goes correctly, add MP-<br>CAPABLE

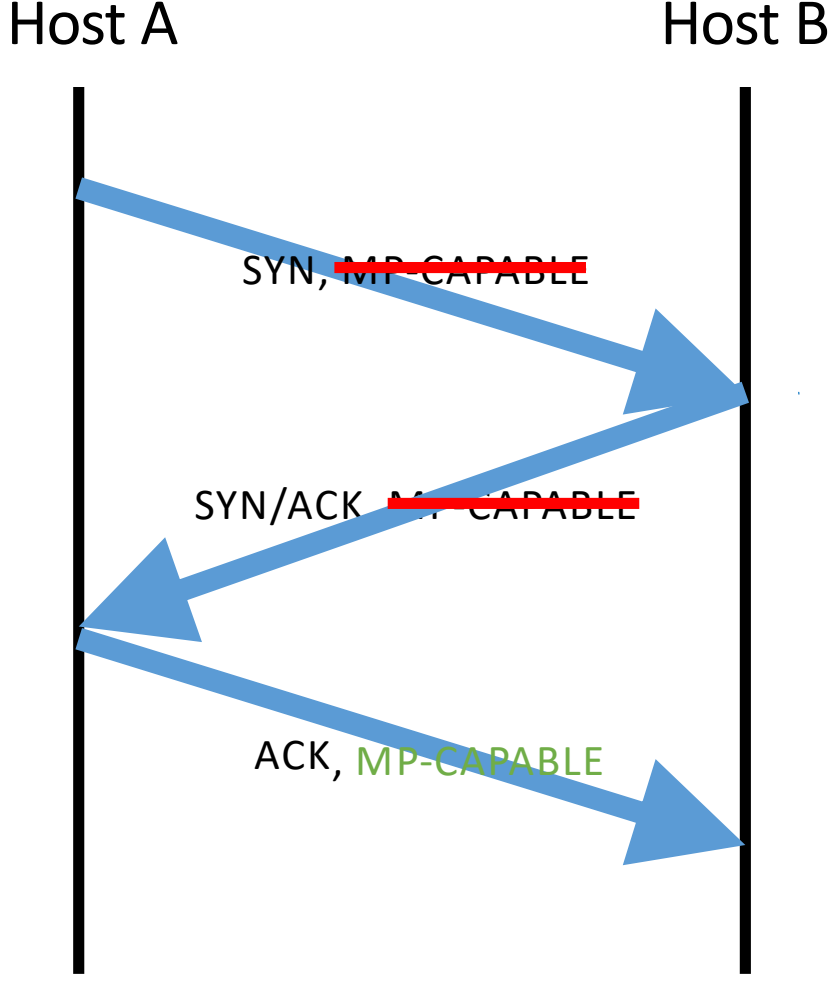

## Master Connection Setup: Summary

- What if middleboxes strip the MPTCP CAPABLE option?
	- On the SYN? On the SYN-ACK?
- Include MPTCP CAPABLE on the ACK of the SYN-ACK?
	- What if the ACK is lost?
	- Carry on all subsequent packets
- What if the middlebox *drops* SYN packets with unfamiliar options?
	- Sender can retransmit lost SYN without the option
	- ... and fall back to regular TCP behavior

## Adding New Subflows

- How to establish new subflows?
- Host A has addresses A1 and A2
- Assume Host B knows these addresses and starts sending data to both
- Problem: Middleboxes will not allow data to be sent without SYN  $\rightarrow$  need 3-way handshake for new subflows

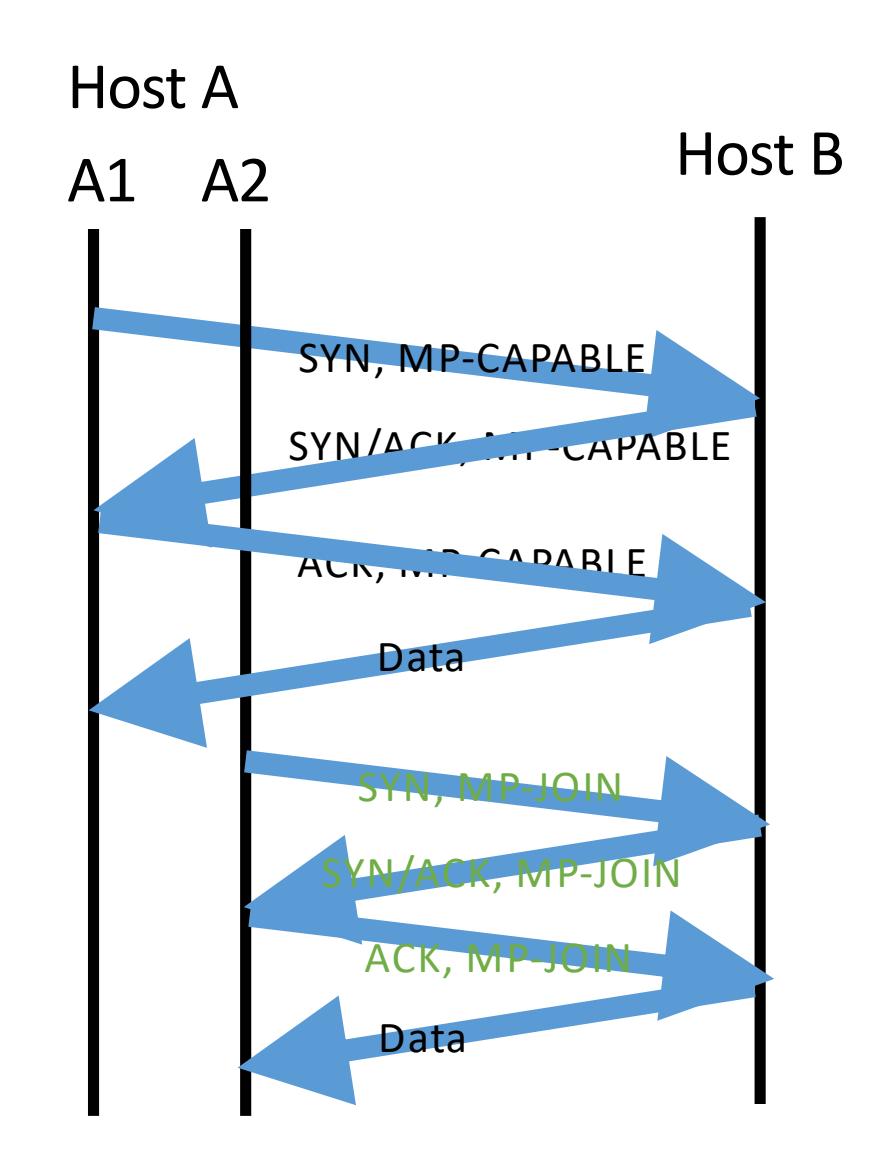

# Adding New Subflows: Challenges

- Network Address Translators (NAT)
	- Problem: NAT changes the IP address and port number

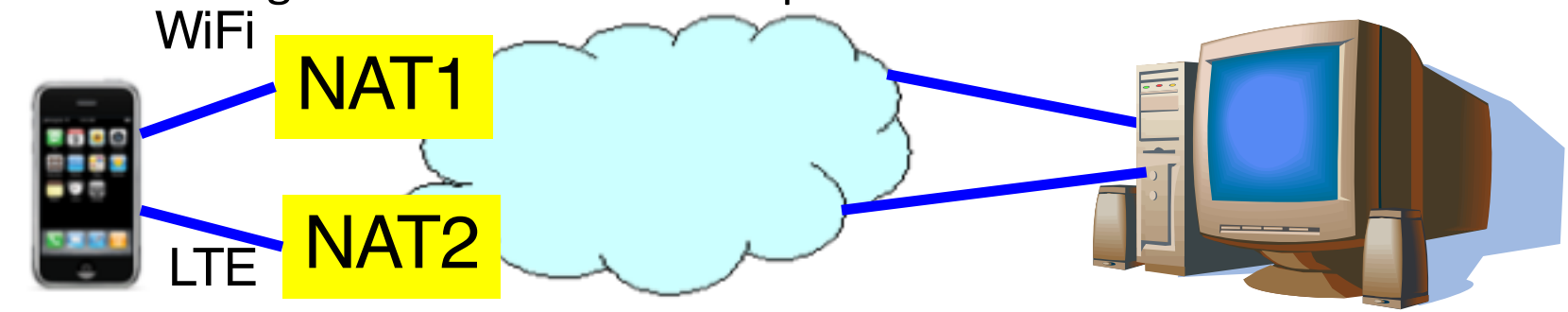

- 1. How to establish new subflows?
	- Allow one end-point to tell another about its addresses
- 2. How to identify which connection the subflow belongs to?
	- Using a token established during connection set-up

## 1. Adding New Subflows: Addresses

How to establish new subflows?

- Implicit address
	- Host A directly sends from A-2
	- Server B implicitly realizes that host A has 2 addresses
		- Using tokens (next slide)

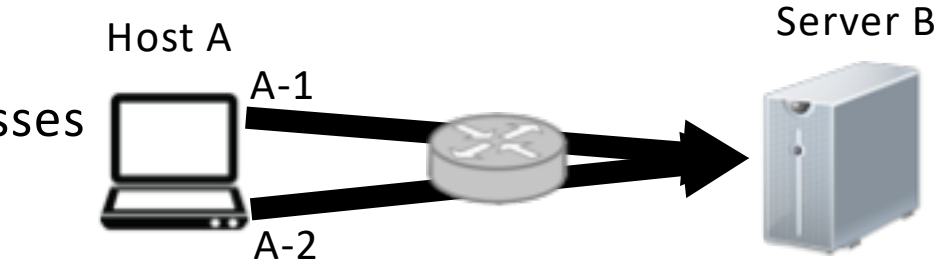

- Explicit address
	- Server B tries to initiate a connection to Host A from B-2
		- Problem: B-2 can't reach client because of host A's NAT
	- Solution
		- Server sends ADD\_ADDR option with B-2's address
		- Then Host A initiates connection to B-2

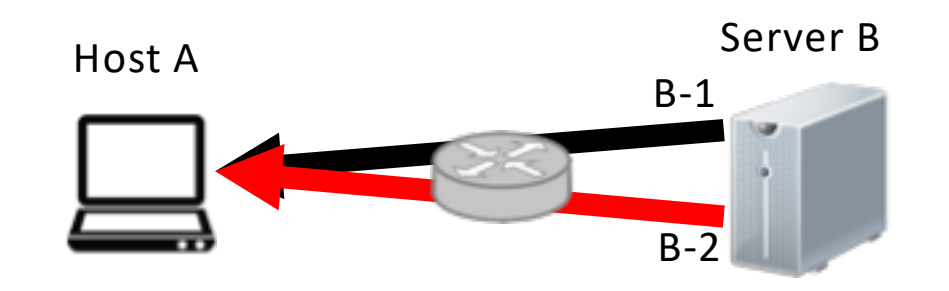

## 2. Adding New Subflows: Identification

How to identify which connection a subflow belongs to?

- TCP flows traditionally identified by <source IP:source port, dest IP:dest port>
- Problem: Middleboxes may change host A's source IP

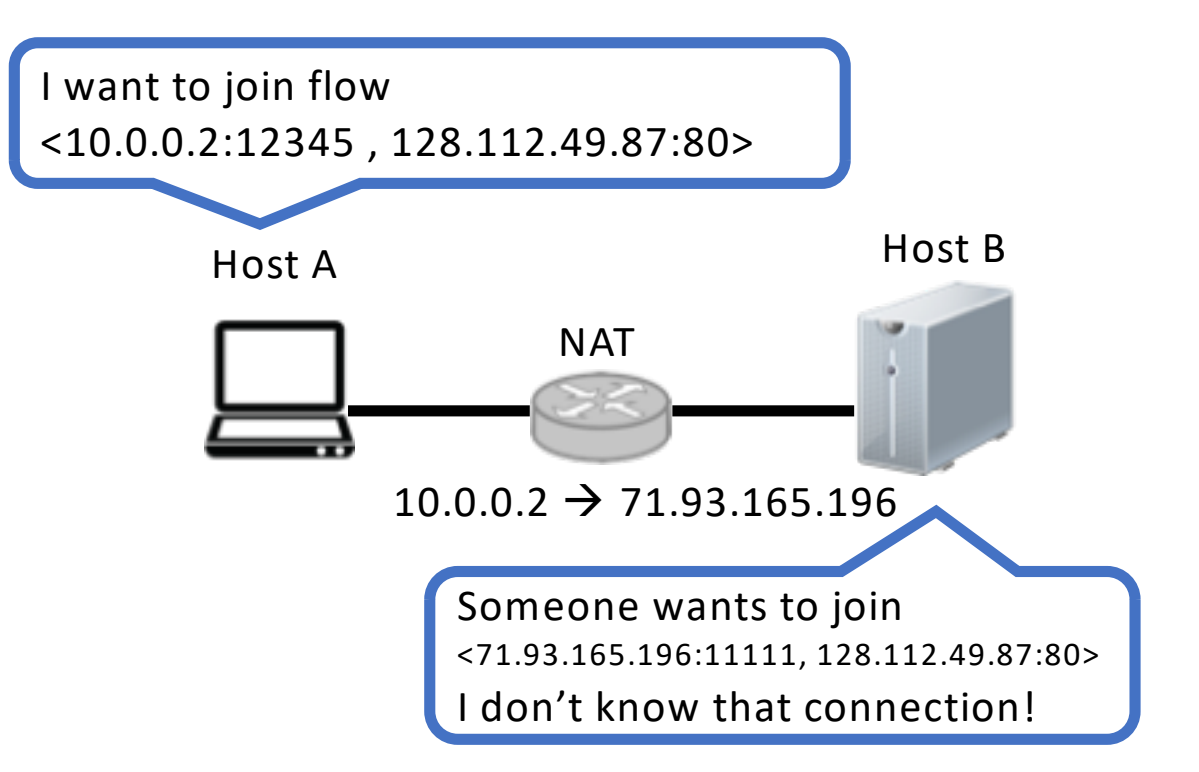

## 2. Adding New Subflows: Identification

- TCP flows traditionally identified by <source IP:source port, dest IP:dest port>
- Problem: Middleboxes may change host A's source IP  $\rightarrow$  add a token to identify the connection
	- token  $B =$  hash(key B)

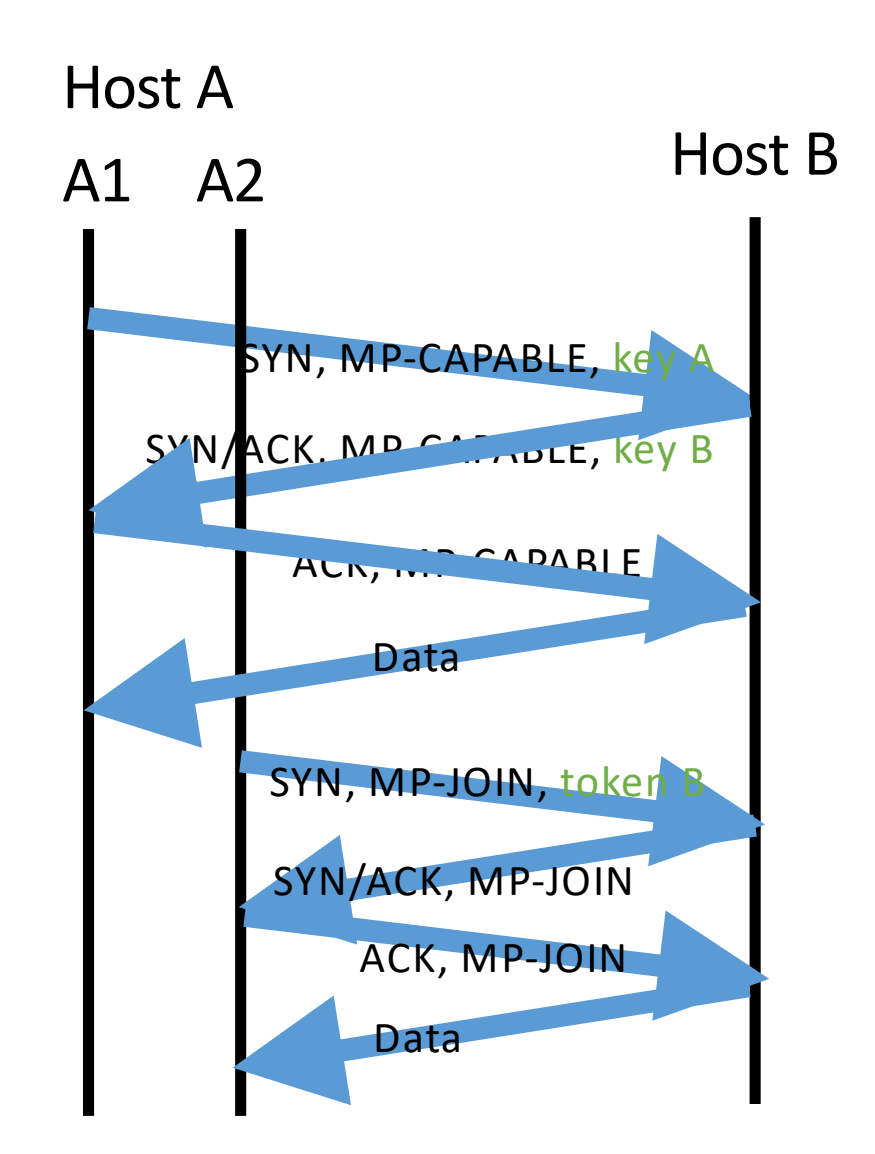

# Adding New Subflows: Summary

- How to associate a new subflow with the connection?
	- Use a token generated from original subflow set-up
- How to start using the new subflow?
	- Simply start sending packets with new IP/port pairs
	- ... and associate them with the existing connection
- How could two end-points learn about extra IP addresses for establishing new subflows?
	- One end-point establishes a new subflow, to already-known address(es) at the other end-point

Subflow 2

h1 h2

r1

r0

s2

s4

s1

Subflow 1

s3

#### Adding New Subflows: Authentication

- Problem: attacker could use the same token
	- $\rightarrow$  authentication using HMAC

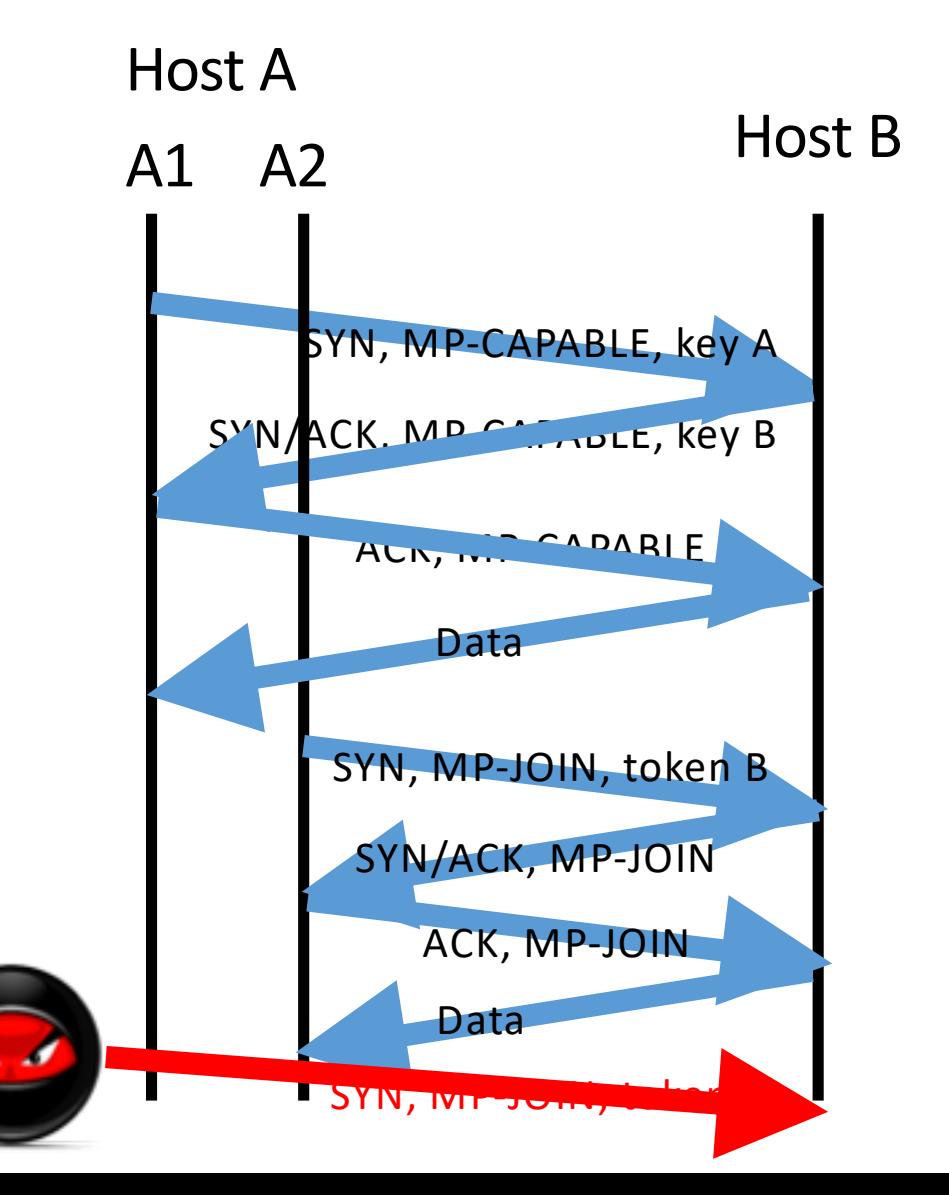

# Hash-based Message Authentication Code (HMAC)

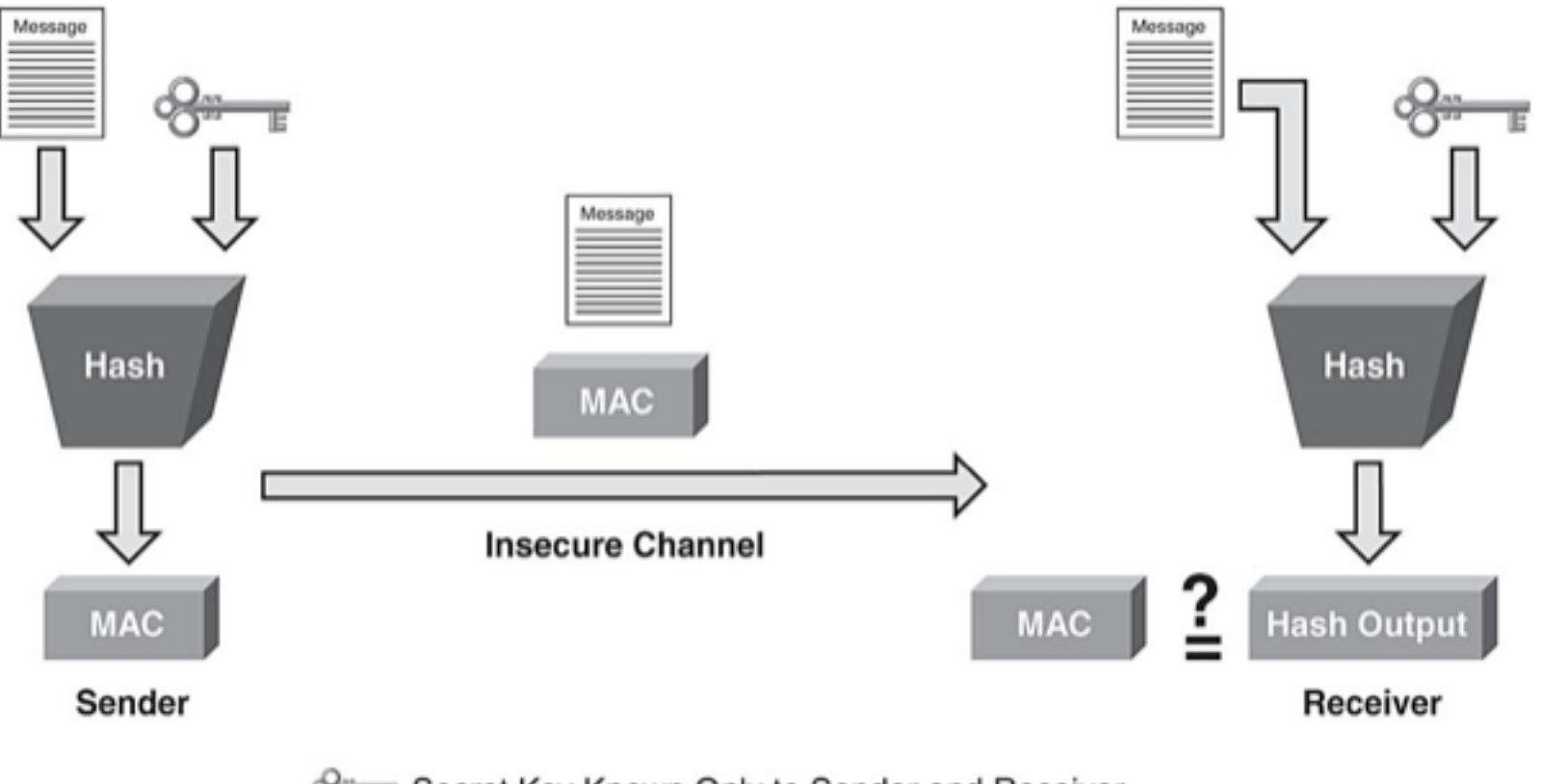

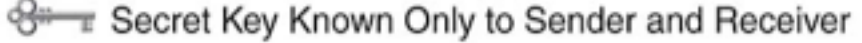

## Adding New Subflows: Authentication

- Problem: attacker could use the same token
	- $\rightarrow$  authentication using HMAC
		- HMAC  $A = f$ (key A, key B, rand B)
		- HMAC  $B = f$ (key A, key B, rand A)
		- Attacker gets one chance to guess the HMAC, otherwise rand changes

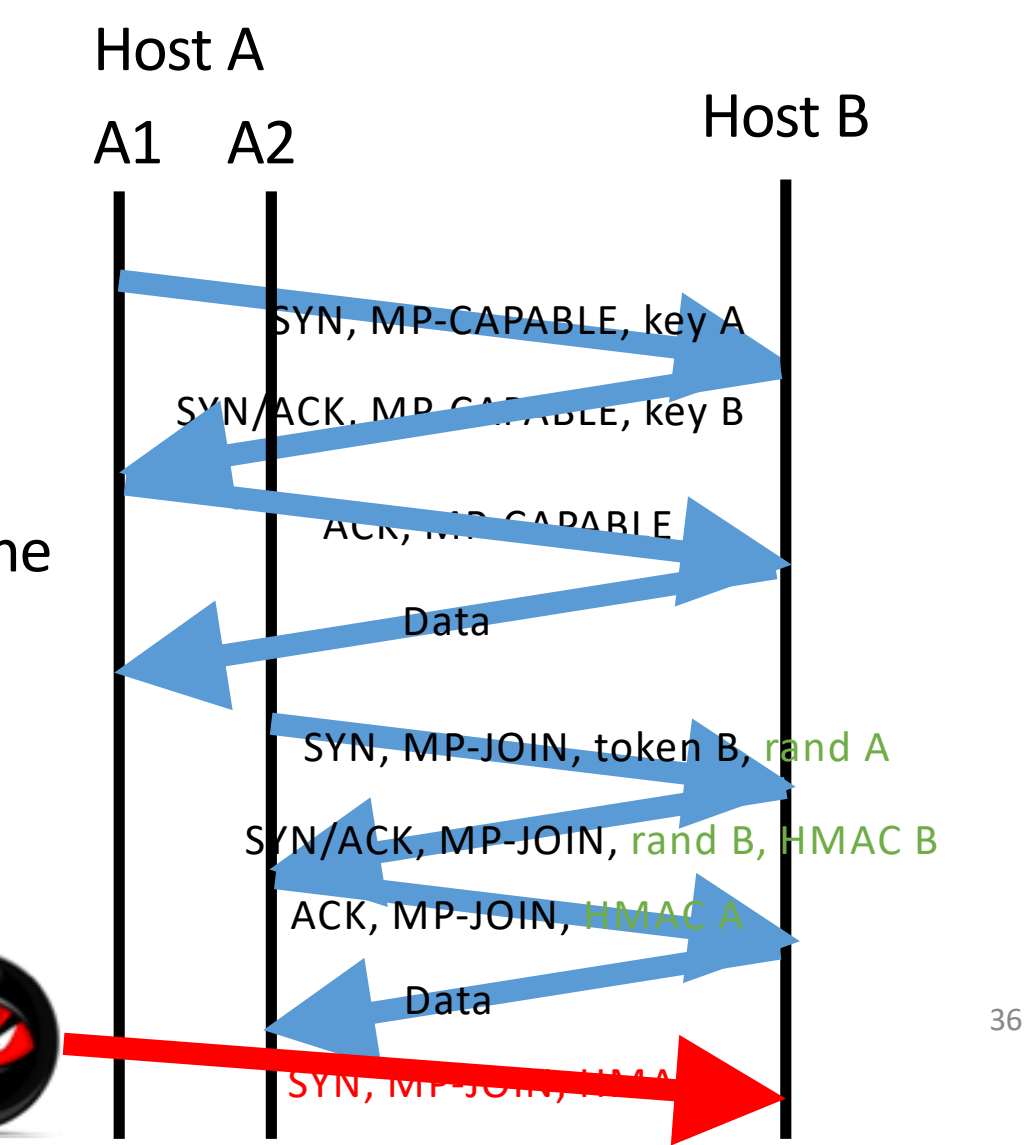

## Adding New Subflows: Security Summary

#### • Security

- Malicious parties creating subflows
- To hijack (part of) the connection
- How to bootstrap security?
	- Include a random key during connection set-up
	- ... and use it to verify authenticity of new subflows
- How to identify the connection on new subflows?
	- A token generated from the key
- How to authenticate the addition of subflows?
	- Exchanging nonces and computing message authentication codes using the keys

## **Outline**

- TCP Review
- New TCP flavors
	- Multipath-TCP
		- Basics
		- Sequence numbers
		- Congestion control
	- CUBIC
	- BBR

Q: How should flows compete for bandwidth when there is congestion in the network?

#### Sequence Numbers

- Per-flow or per-subflow sequence #s?
- Naïve: Use one sequence of numbers, send a subset of those numbers on each subflow

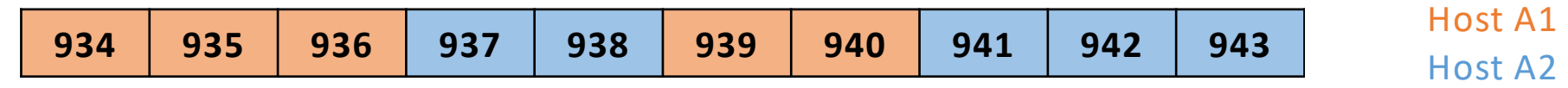

- Problem: middleboxes re-initialize sequence numbers
- Problem: middleboxes don't like gaps in sequence numbers  $\rightarrow$  use flow-level sequence numbers ALONG WITH per-subflow sequence numbers

#### Sequence Numbers: ACKs

- Flow-level sequence numbers needed
- Are flow-level ACKs needed? Can we infer them from subflow ACKs?
- Examples below: no flow level ACK, receive buffer size 2

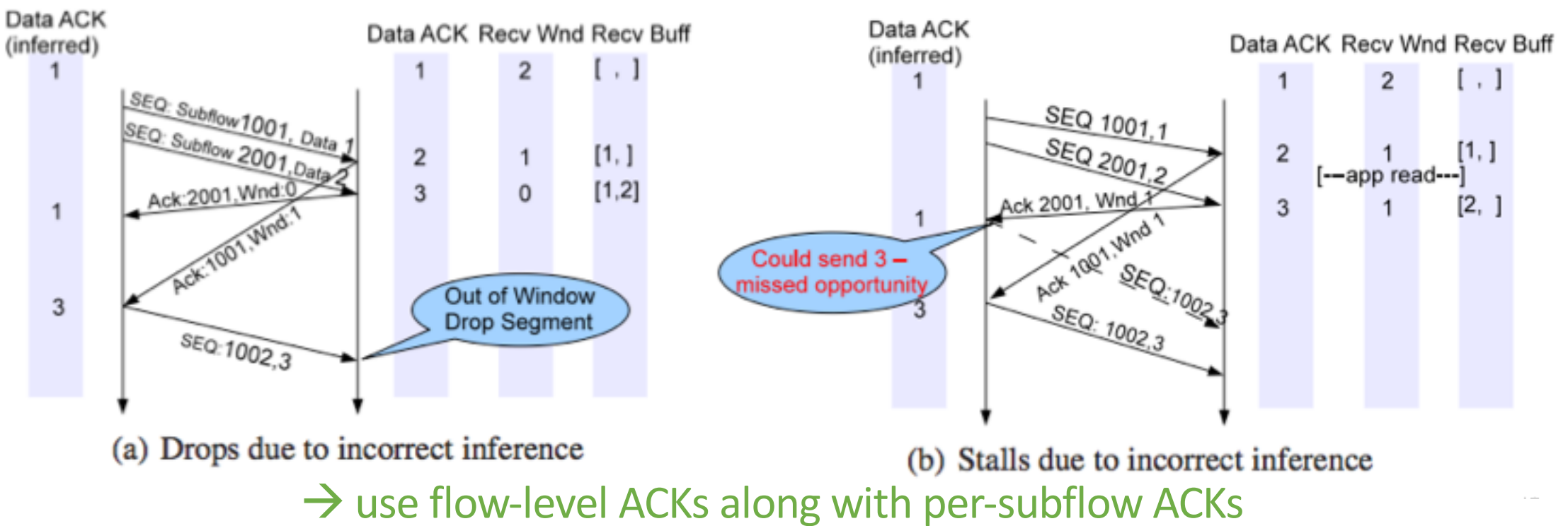

## Subflow Sequence Numbers: Where to encode?

- Naïve solution: Encode in data payload
- Problem: Data ACKs can get stuck from flow control

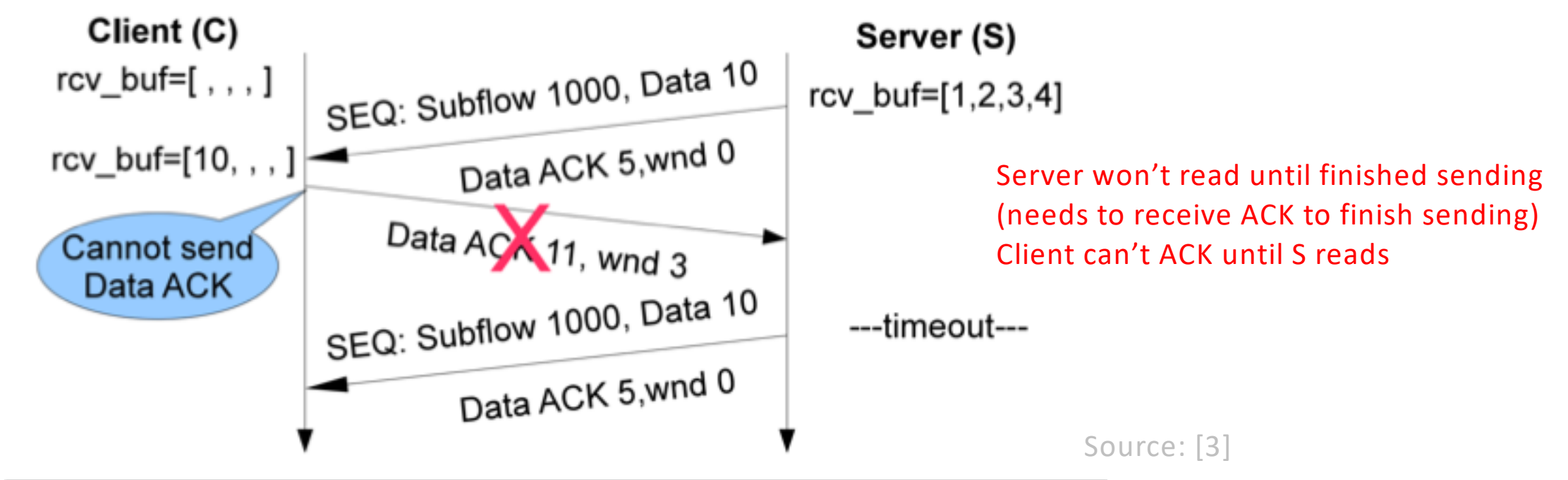

 $\rightarrow$  Encode data sequence numbers and ACKs in TCP options  $\frac{42}{42}$ 

## Sequence Numbers: Mapping

- Mapping from subflow sequence number to flow sequence number
- Naïve: On each packet, record absolute value of corresponding flow sequence number
- TCP segmentation offload (TSO)
	- Divide large segments into smaller chunks
	- Performed by NICs to save CPU resources
- Problem: TSO copies same flow sequence number onto multiple packets
	- $\rightarrow$  Solution: record initial offset of subflow sequence number to flow sequence number
		- Doesn't matter if this number is copied to multiple packets

### Retransmissions

- What if data on a subflow times out?
	- Can resend on a different subflow
- Still need to retransmit on the original subflow
	- No holes in subflow sequence numbers for middlebox compatibility
	- Wastes bandwidth
- Protocol not defined by RFC
	- *Aggressive*: Re-transmit every packet not received on a different subflow
	- *Conservative*: Re-transmit after fixed number of retries on the original subflow

## **Outline**

- TCP Review
- New TCP flavors
	- Multipath-TCP
		- Basics
		- Sequence numbers
		- Congestion control
	- CUBIC
	- BBR

Q: How should flows compete for bandwidth when there is congestion in the network?

#### Goal #1: Fairness at Shared Bottlenecks

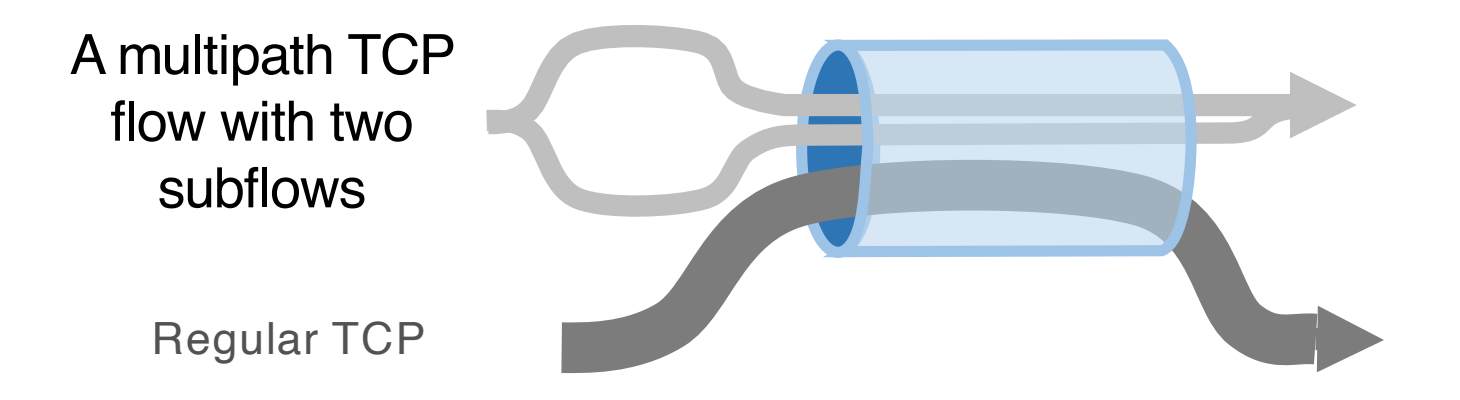

*To be fair, Multipath TCP should take as much capacity as TCP at a bottleneck link, no matter how many paths it is using.*

#### Congestion Control

- Naïve: use TCP congestion control separately on each path
- Problem: Not TCP-friendly

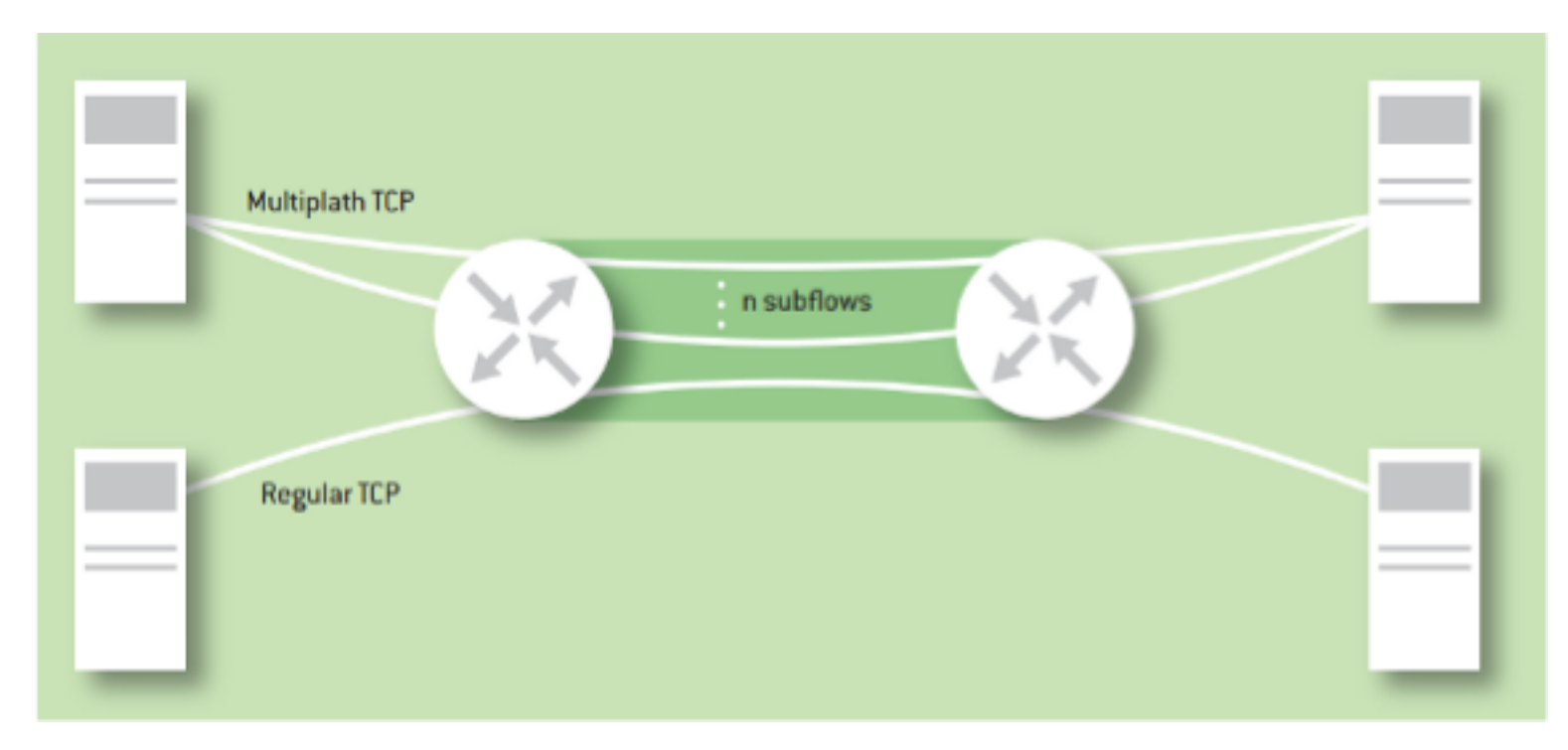

For example: 2 clients Client A has 2 MPTCP subflows Client B is regular TCP

How much will client A receive?

### Congestion Control

- Solution: Congestion control coupled across subflows
	- Many proposed MPTCP algorithms

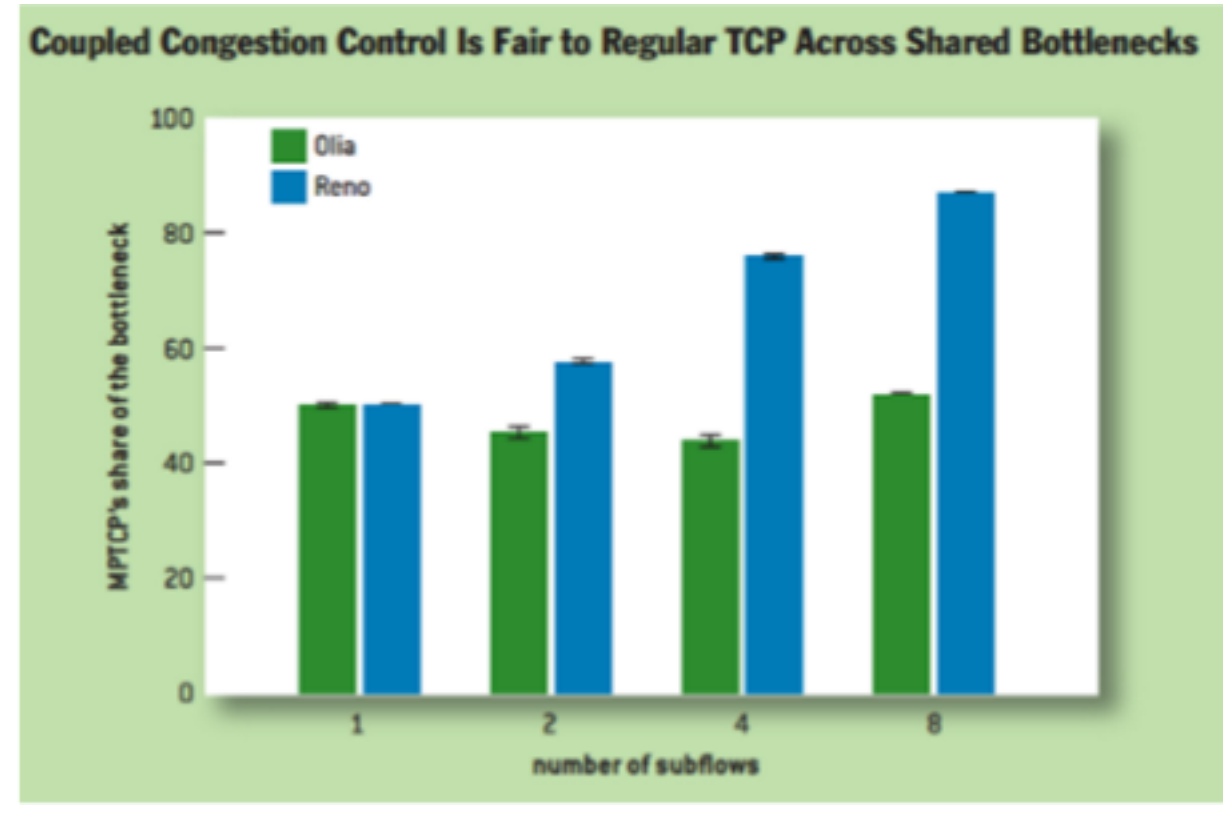

- OLIA = new MPTCP congestion control
- Reno = using regular RENO on each MPTCP subflow

### Goal #2: Use Efficient Paths

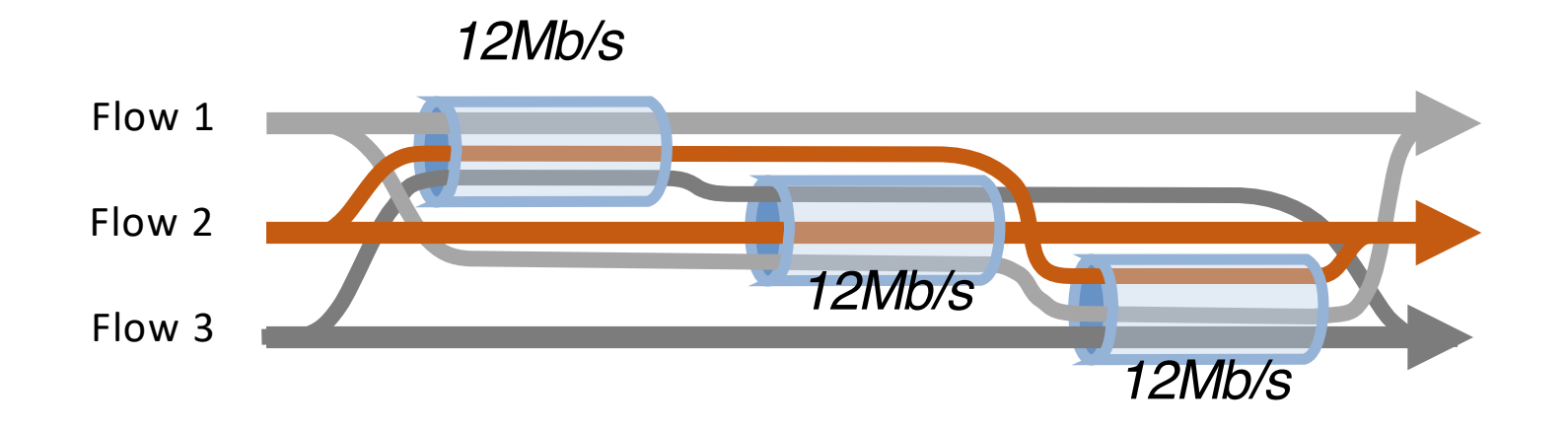

*Each flow has a choice of a 1-hop and a 2-hop path. How should it split its traffic?*

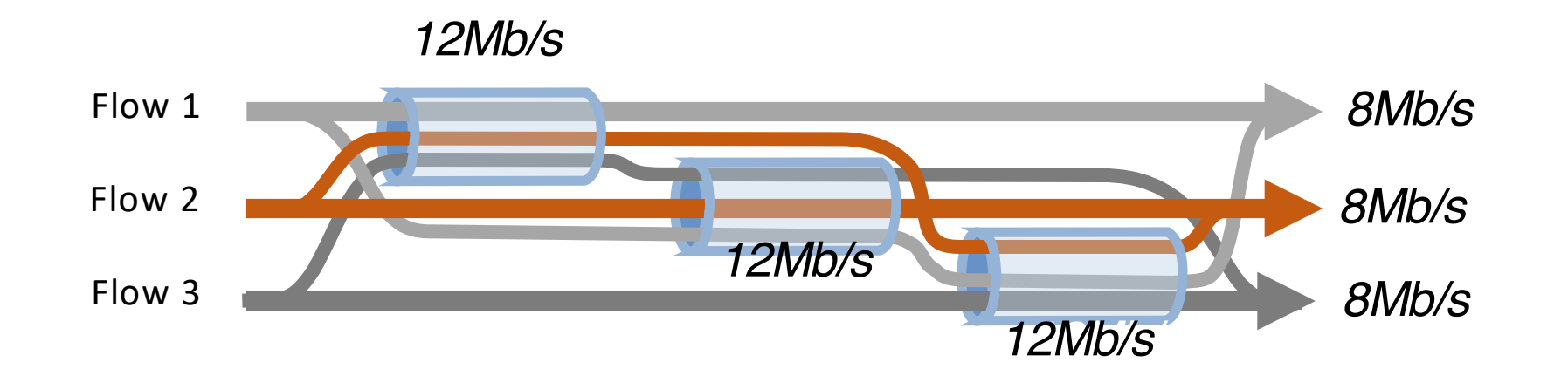

*If each flow split its traffic 1:1 ...*

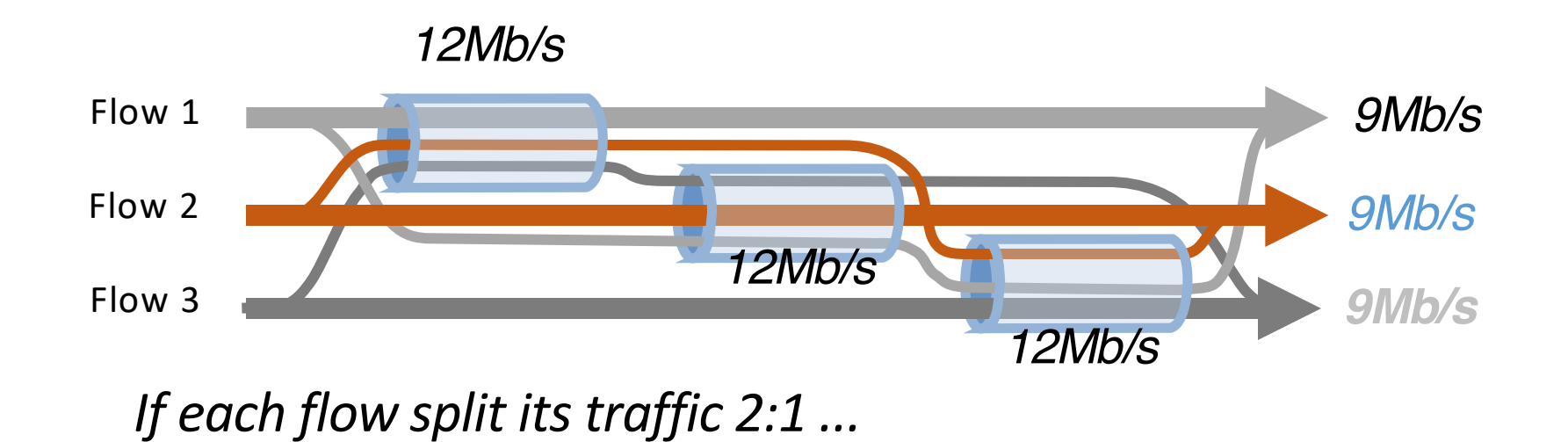

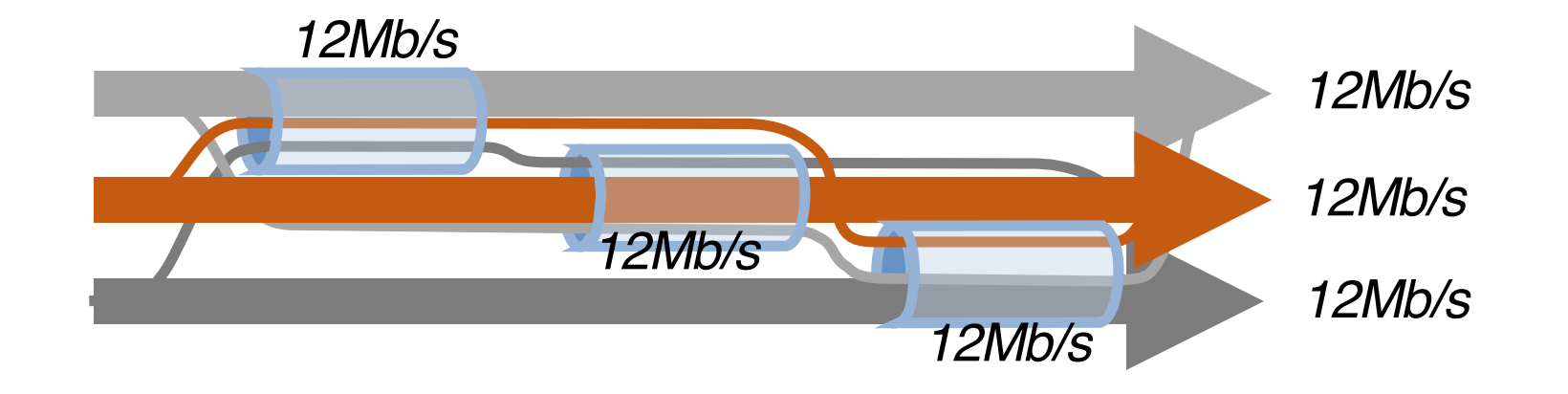

*Better: Each connection on a one-hop path Each connection should send all traffic on the least-congested paths*

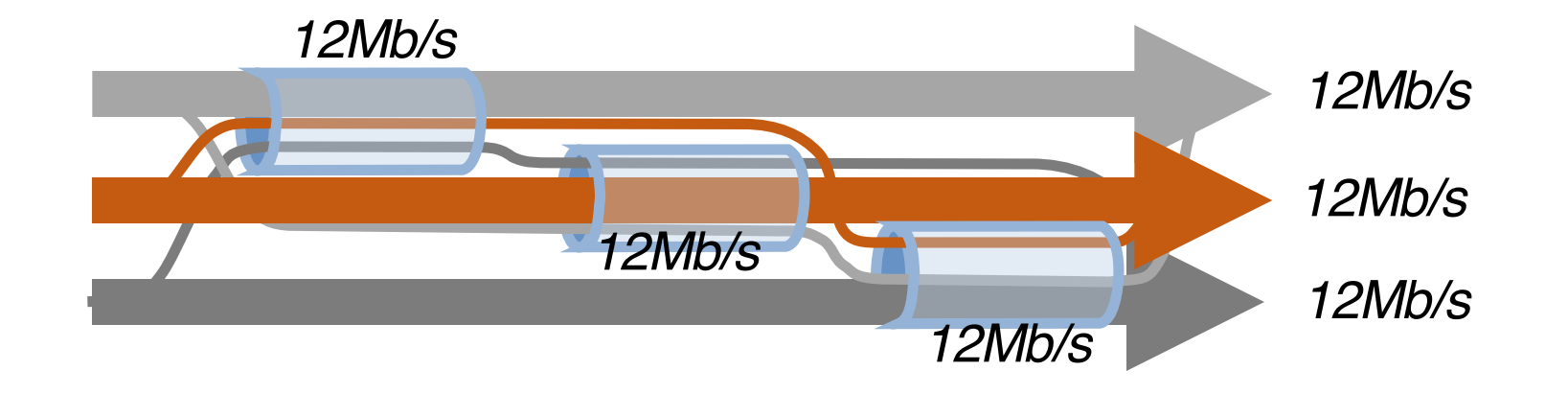

*Better: Each connection on a one-hop path Each connection should send all traffic on the least-congested paths*

*But keep some traffic on the alternate paths as a probe*

- Least-congested paths may not be best!
	- Due to differences in round-trip time

#### • Example

- Two paths
	- WiFi: high loss, low RTT
	- Cellular: low loss, high RTT
- Using the least-congested path
	- Choose the cellular path, due to low loss
	- But, the RTT is high
	- So throughput is low!
- Thinking: Need a more rigorous way of adapting subflow rates...

## Goal #3: Be Fair Compared to TCP

wr: cwnd of path r RTTr: round-trip time of path r R: set of all paths S: subset of all paths w<sup>TCP</sup>r: cwnd of single-path TCP

- To be fair, Multipath TCP should give a connection at least as much throughput as it would get with a single-path TCP on the best of its paths.
	- Ensure incentive for deploying MPTCP

$$
\sum_{r \in R} \frac{\hat{w}_r}{\mathsf{RTT}_r} \geq \max_{r \in R} \frac{\hat{w}_r^{\mathsf{TCP}}}{\mathsf{RTT}_r}
$$

- An Multipath TCP flow should take no more capacity on any path (or collection of paths) than if it was a single-path TCP flow using the best of those paths.
	- Do no harm!

$$
\sum_{r \in S} \frac{\hat{w}_r}{\mathsf{RTT}_r} \le \max_{r \in S} \frac{\hat{w}_r^{\text{TCP}}}{\mathsf{RTT}_r} \quad \text{for all } S \subseteq R
$$

## Achieving These Goals

- Regular TCP
	- Maintain a congestion window w
	- On an ACK, increase by  $1/w$  (increase 1 per window)
	- On a loss, decrease by w/2
- MPTCP
	- Maintain a congestion window **per path** wr
	- On an ACK on path r, increase wr
	- On a loss on path r, decrease by wr/2
- How much to increase  $w_r$  on an ACK?
	- If r is the only path at that bottleneck, increase by 1/wr
	- Otherwise...?

## If Multiple Paths Share Bottleneck?

- Recall Goal #3: Don't take any more bandwidth on a link than the best of the TCP paths would
	- But, where might the bottlenecks be?
	- Multiple paths might share the *same* bottleneck
- So, consider all possible *subsets* of the paths
	- Set R of paths used by a given MPTCP flow
	- Subset S of R that includes path r
- E.g., consider r = path 3
	- Suppose paths 1, 3, and 4 share a bottleneck
	- … but, path 2 does not
	- Then, we care about  $S = \{1,3,4\}$

## Achieving These Goals

- What is the *best* of these subflows achieving?
	- Path s is achieving throughput of ws/RTTs
	- So best path is getting maxs(ws/RTTs)
- What *total* bandwidth are these subflows getting?
	- Across *all* subflows sharing that bottleneck
	- Sum over s in S of ws/RTTs
- Consider the *ratio* of the two
- And pick the results for the subset S with min ratio
	- There is some subset S where the best subflow is not doing that great (numerator small)  $\rightarrow$  extra capacity for r
	- Many subflows are sharing the bottleneck (denominator large)  $\rightarrow$  less capacity for r

Each ACK on subflow r, for each subset  $S \subseteq R$  that includes path  $r$ , compute

$$
\frac{\max_{s \in S} w_s / \text{RTT}_s^2}{\left(\sum_{s \in S} w_s / \text{RTT}_s\right)^2},\tag{1}
$$

then find the minimum over all such  $S$ , and increase  $w_r$  by that much.

> wr: cwnd of path r RTTr: round-trip time of path r R: set of all paths S: subset of all paths wTCPr: cwnd of single-path TCP

## Scheduling

- When there is space in the congestion and receive windows, which subflow to transmit on?
	- Round-robin
	- Lowest-RTT first
- Issue: congestion window is ACK-clocked
	- Round-robin: if cwnd has space, send even if out of round-robin order?
	- Lowest-RTT first: if cwnd has space, send on higher-RTT subflow?

## Use of Multipath TCP in iOS 7

- Multipath TCP since iOS 7 (fall 2013)
	- Primary TCP connection over WiFi
	- Backup TCP connection over cellular data
- Failover
	- If WiFi becomes unavailable…
	- … iOS 7 will use the cellular data connection
- For destinations controlled by Apple
	- E.g., Siri
- See https://support.apple.com/en-us/HT201373

#### MPTCP Example in Practice

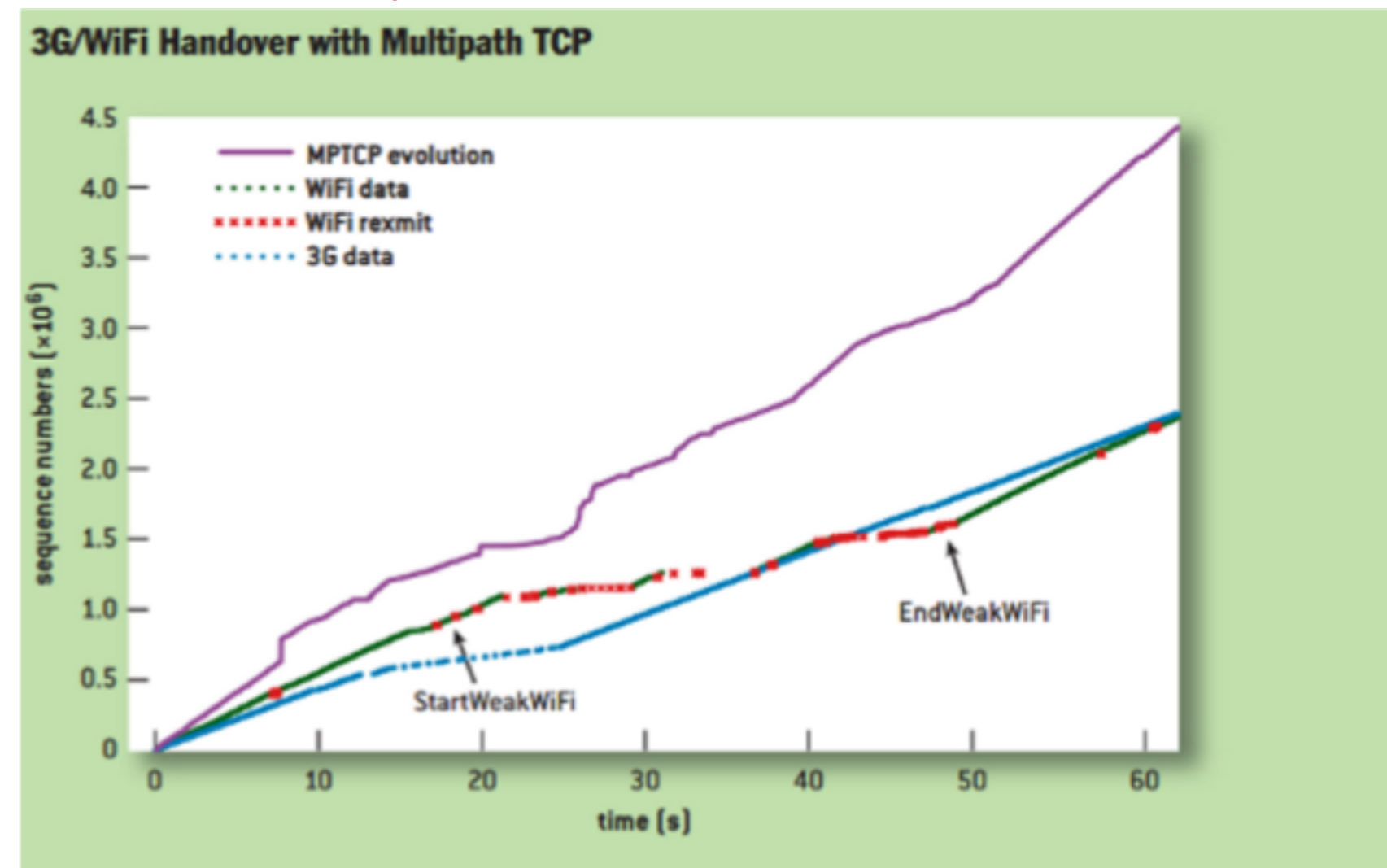

#### **Sources**

- 1. "Multipath TCP," Christoph Pasch and Olivier Bonaventure, *ACM Queue*, 2014.
- 2. TCP Extensions for Multipath Operation with Multiple Addresses, RFC 2684.
- 3. "How Hard Can It Be? Designing and Implementing a Deployable Multipath TCP," Raiciu et al., *USENIX NSDI* 2012.
- 4. "Design, implementation and evaluation of congestion control for multipath TCP", *USENIX NSDI* 2011.
- 5. Jennifer Rexford, COS 561